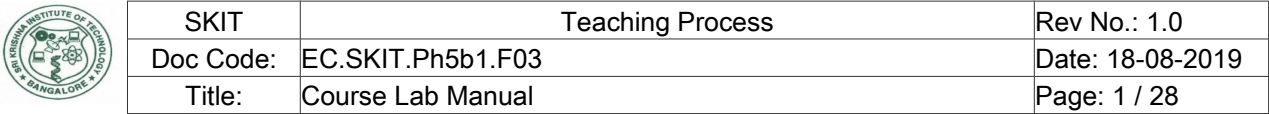

## **Table of Contents**

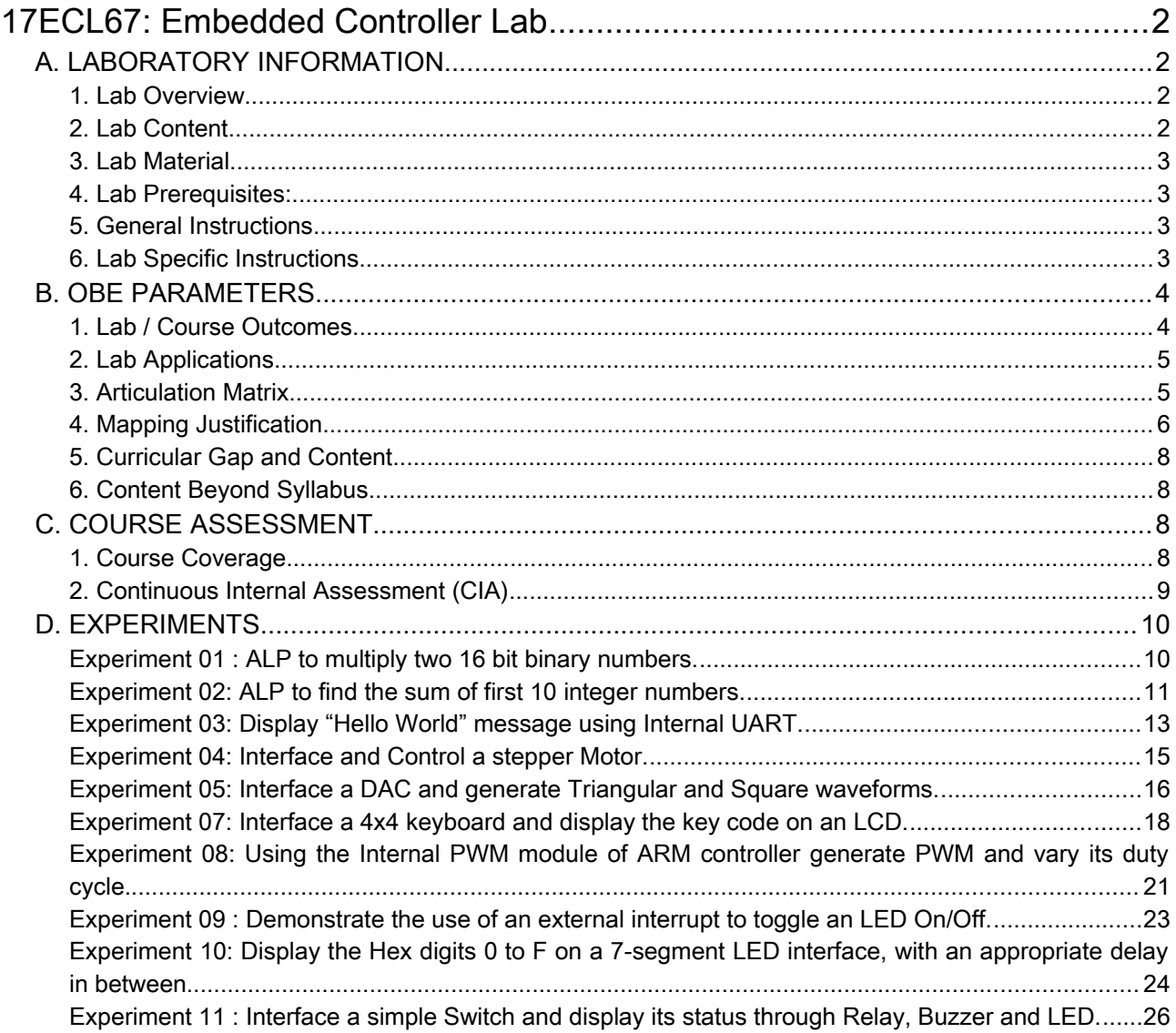

Note: Remove "Table of Content" before including in CP Book

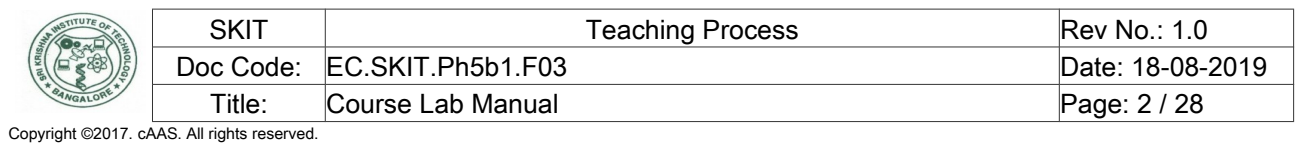

## <span id="page-1-0"></span>17ECL67: Embedded Controller Lab

### <span id="page-1-3"></span>A. LABORATORY INFORMATION

#### <span id="page-1-2"></span>1. Lab Overview

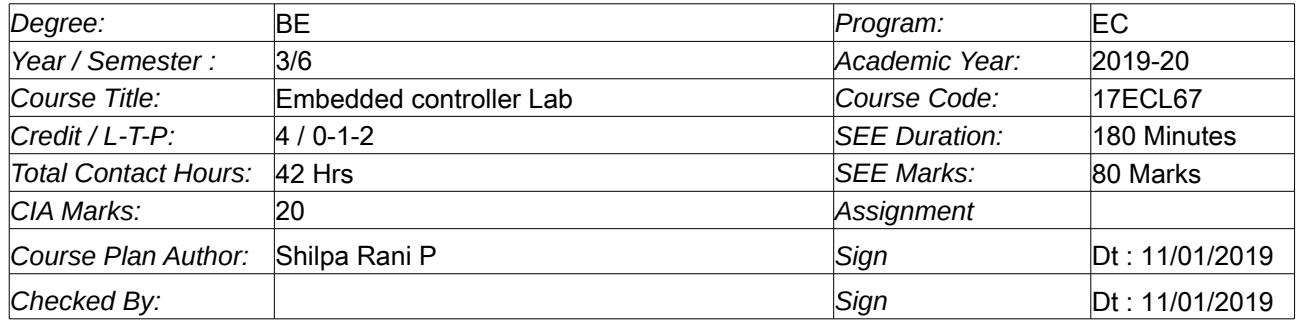

#### <span id="page-1-1"></span>2. Lab Content

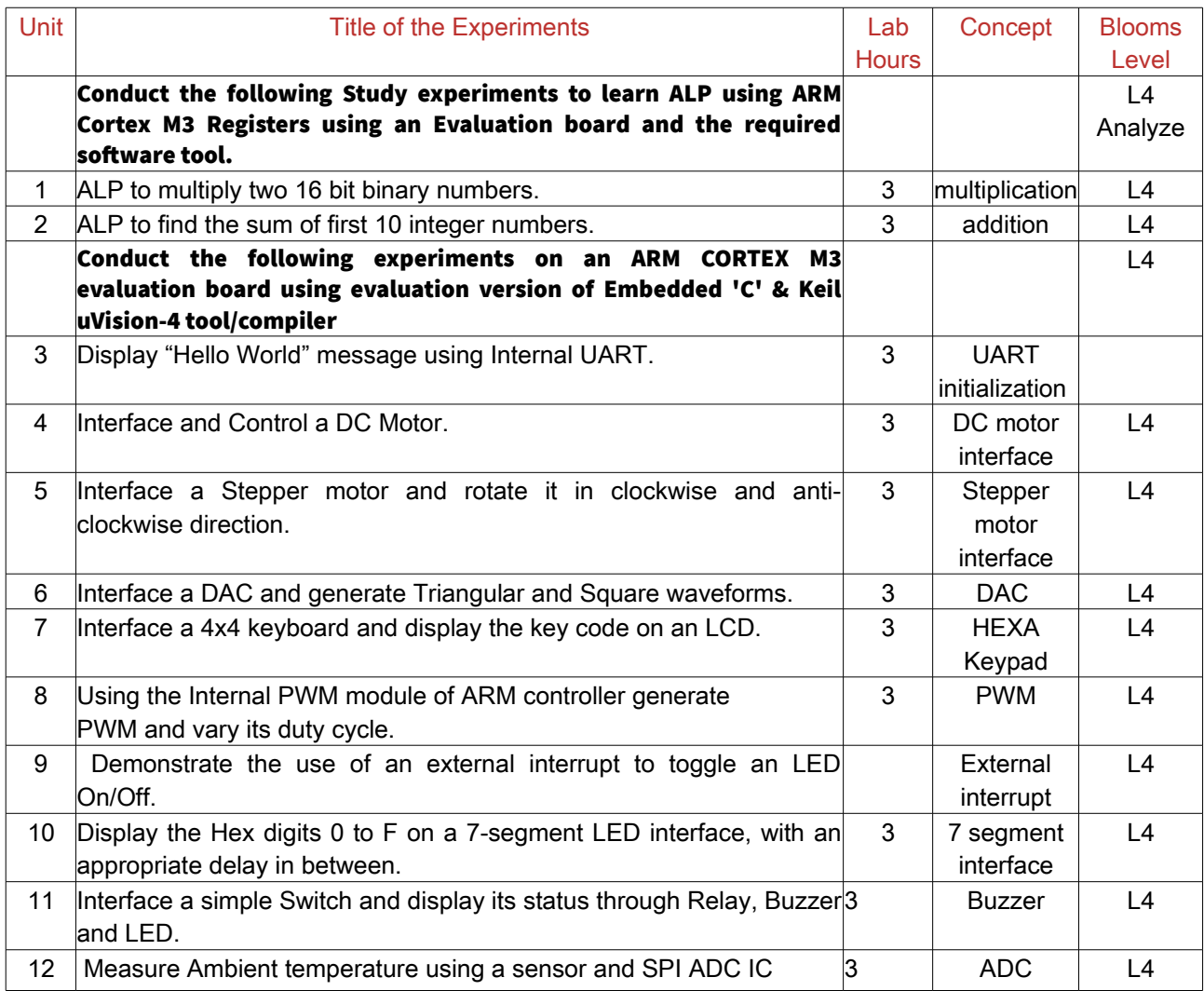

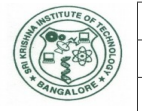

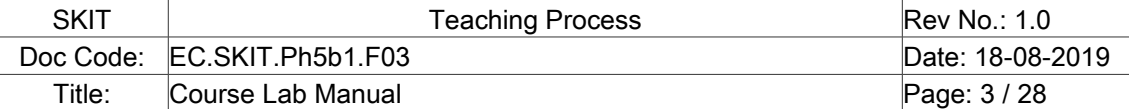

#### <span id="page-2-3"></span>3. Lab Material

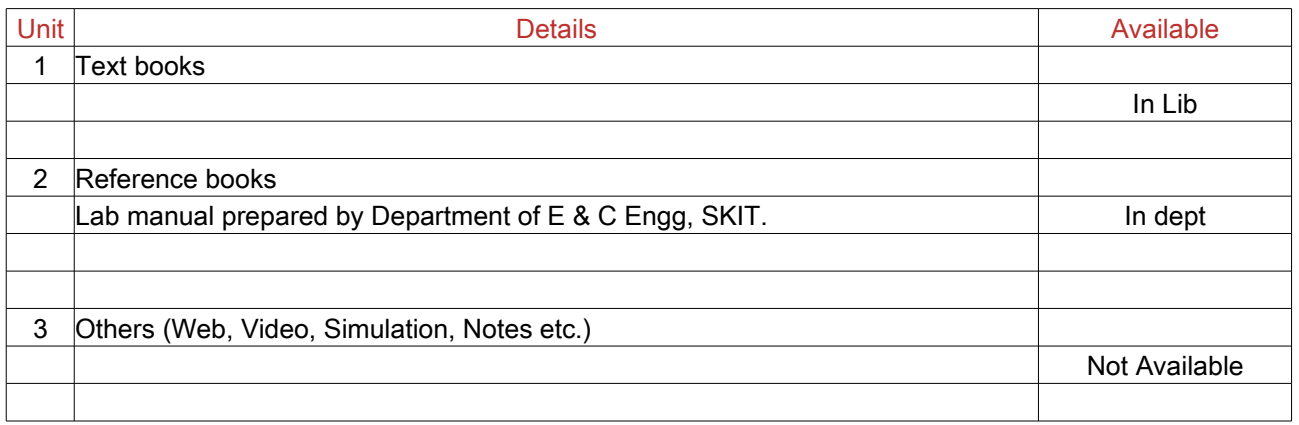

#### <span id="page-2-2"></span>4. Lab Prerequisites:

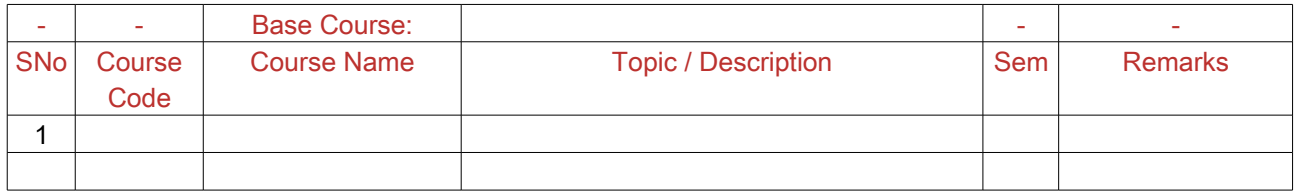

Note: If prerequisites are not taught earlier, GAP in curriculum needs to be addressed. Include in Remarks and implement in B.5.

#### <span id="page-2-1"></span>5. General Instructions

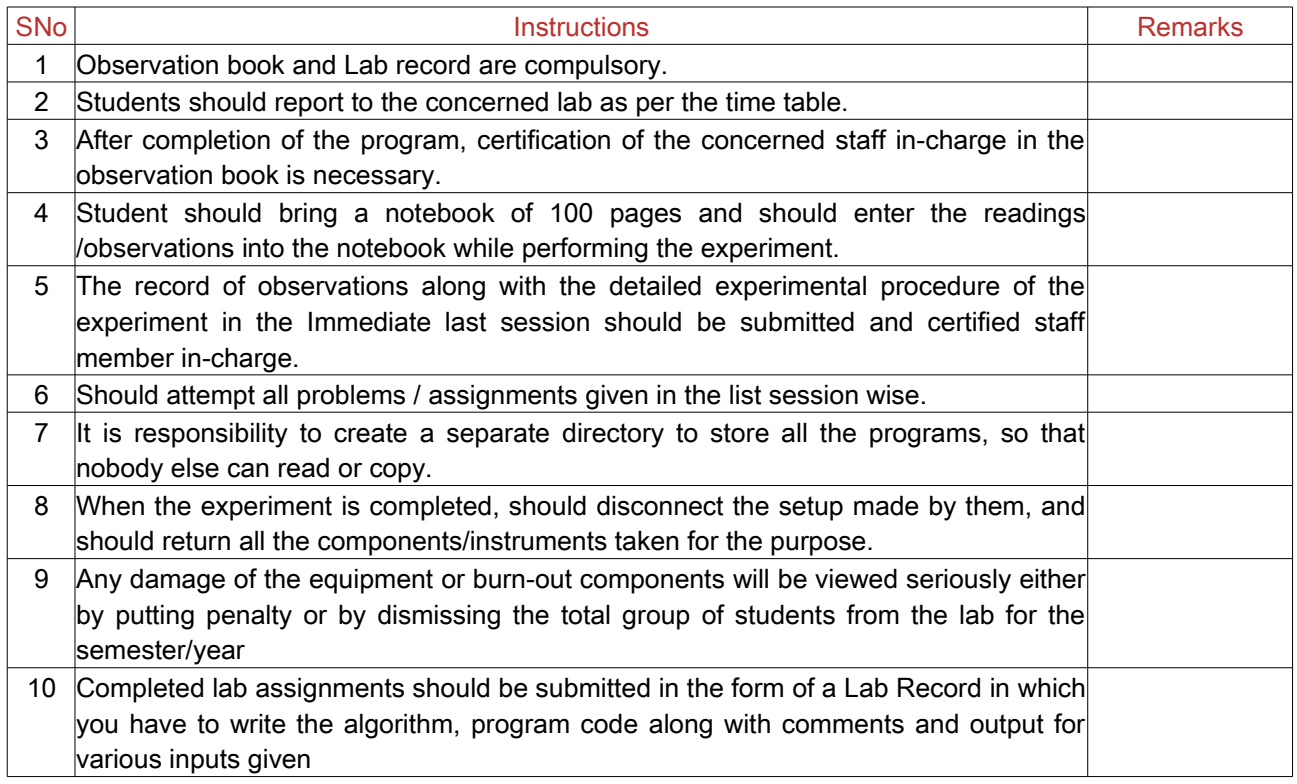

#### <span id="page-2-0"></span>6. Lab Specific Instructions

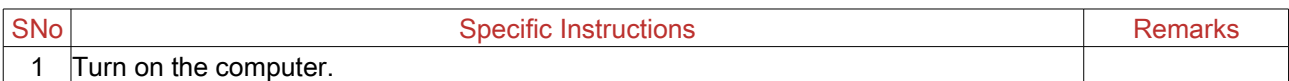

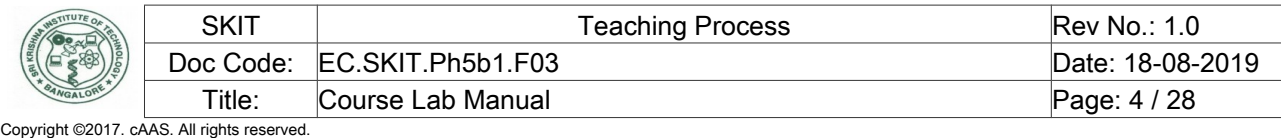

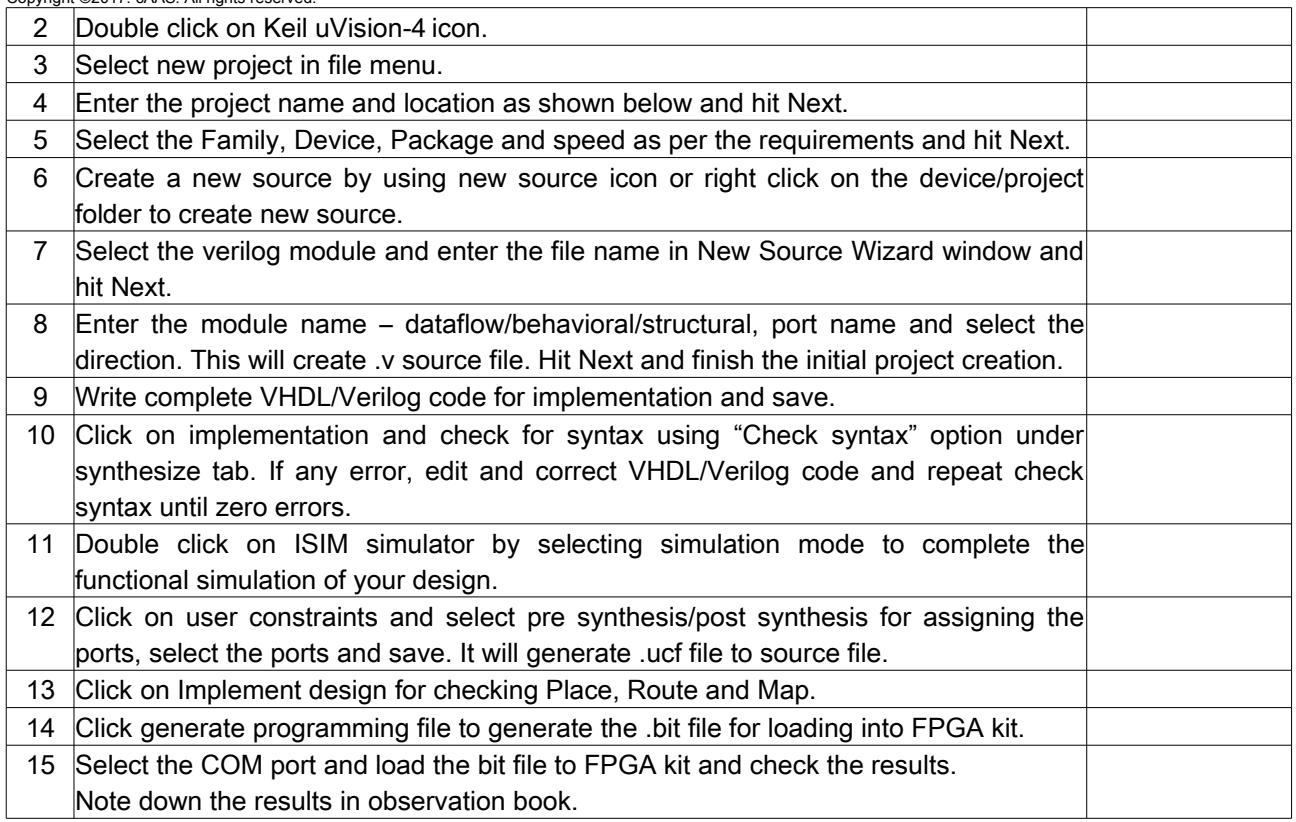

## <span id="page-3-1"></span>B. OBE PARAMETERS

## <span id="page-3-0"></span>1. Lab / Course Outcomes

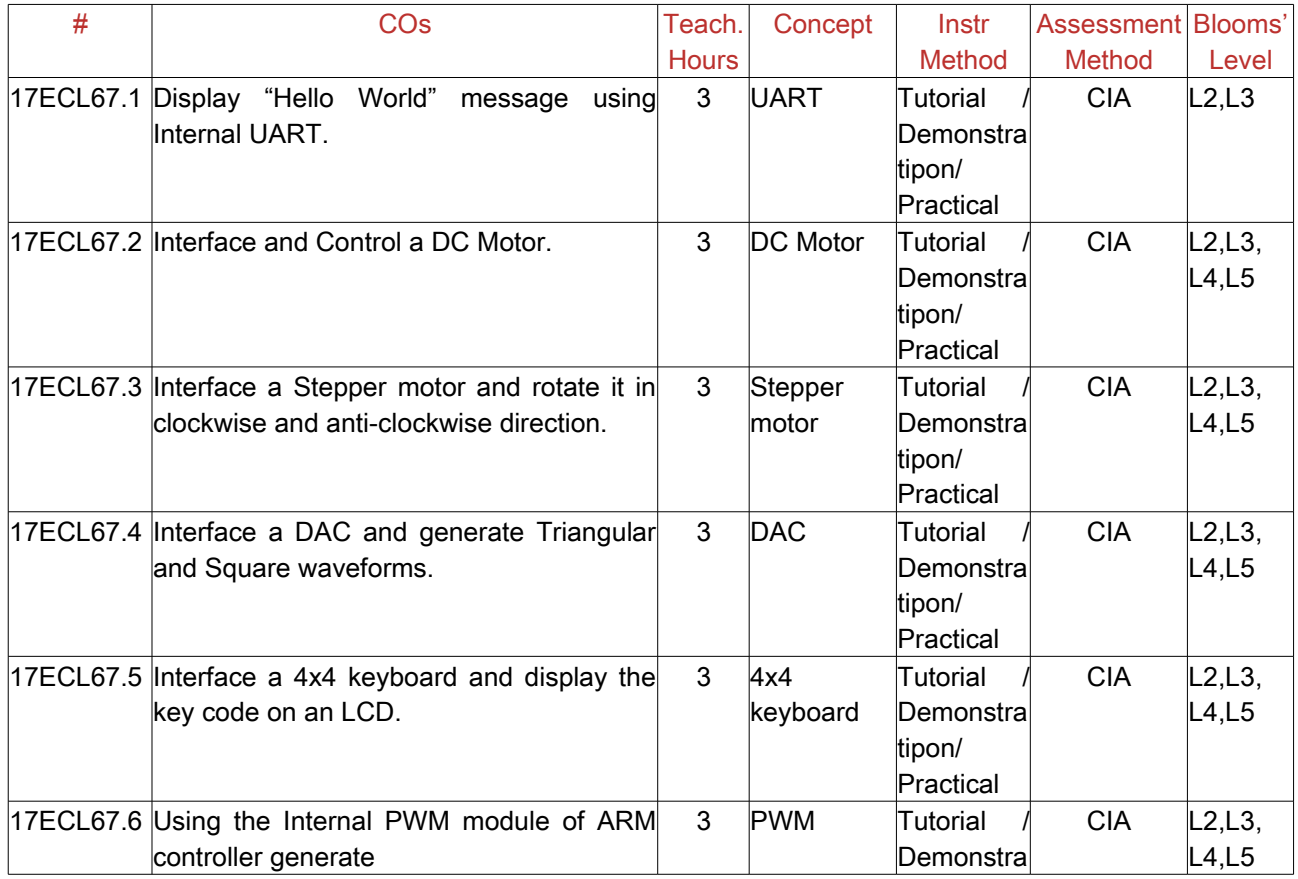

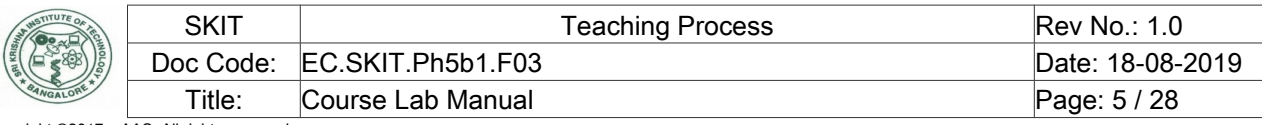

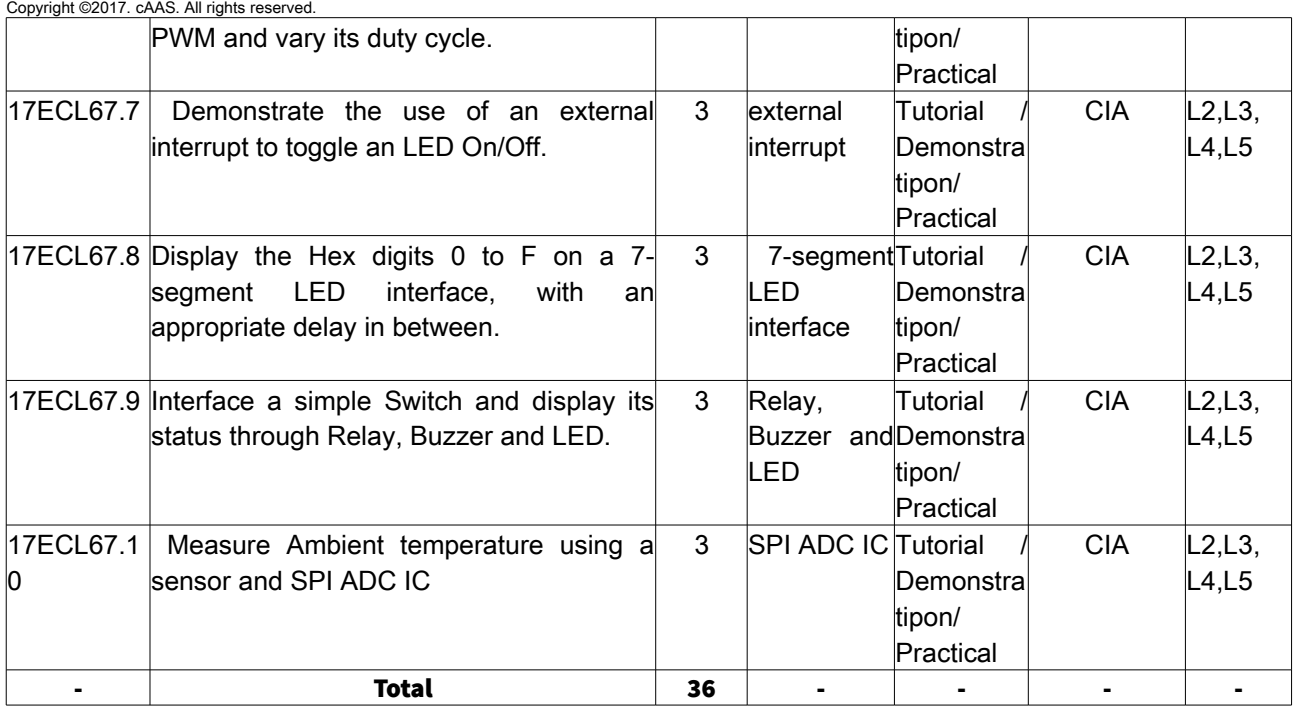

Note: Identify a max of 2 Concepts per unit. Write 1 CO per concept.

### <span id="page-4-1"></span>2. Lab Applications

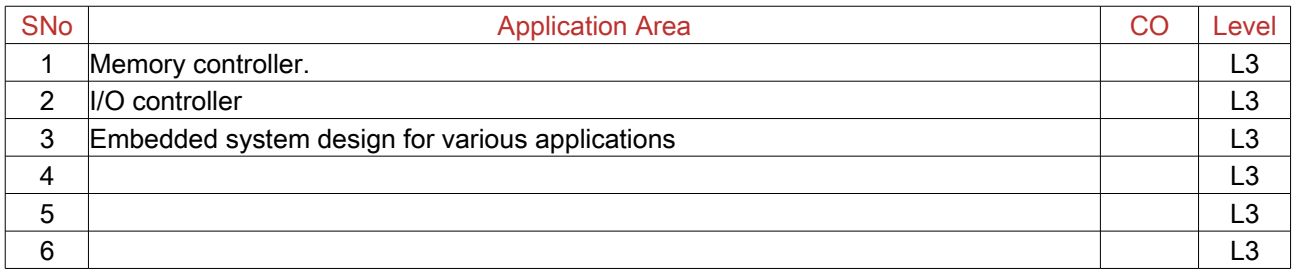

Note: Write 1 or 2 applications per CO.

#### <span id="page-4-0"></span>3. Articulation Matrix

#### (CO – PO MAPPING)

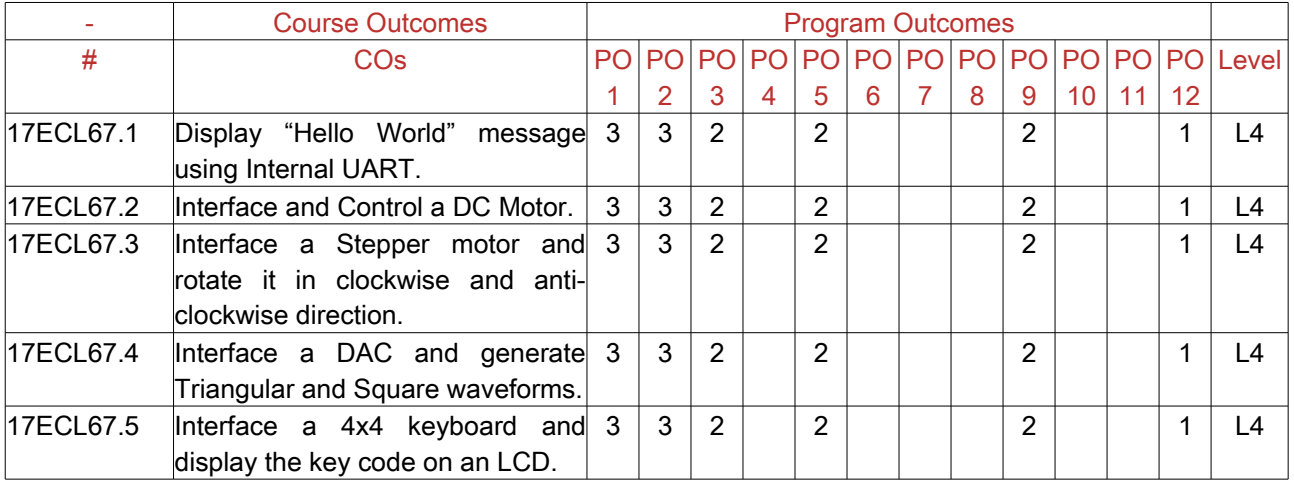

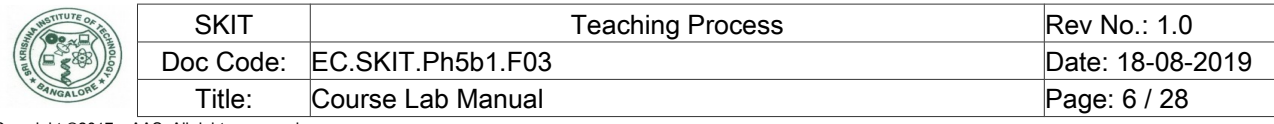

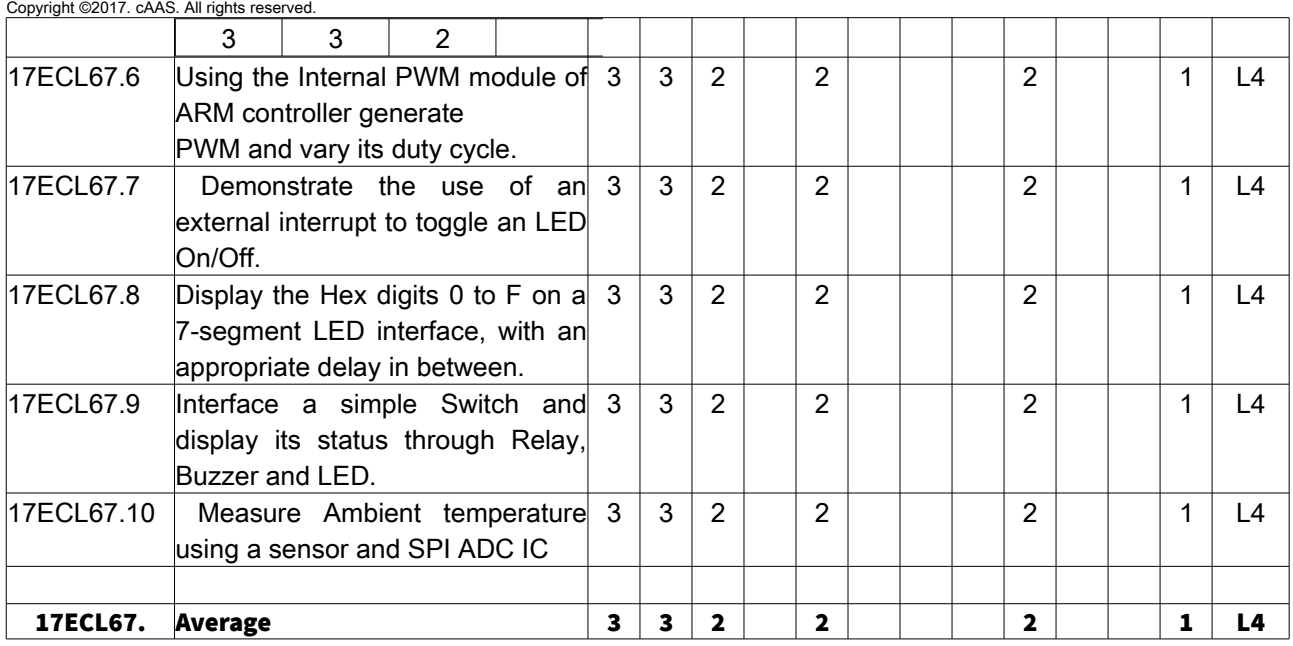

Note: Mention the mapping strength as 1, 2, or 3

### <span id="page-5-0"></span>4. Mapping Justification

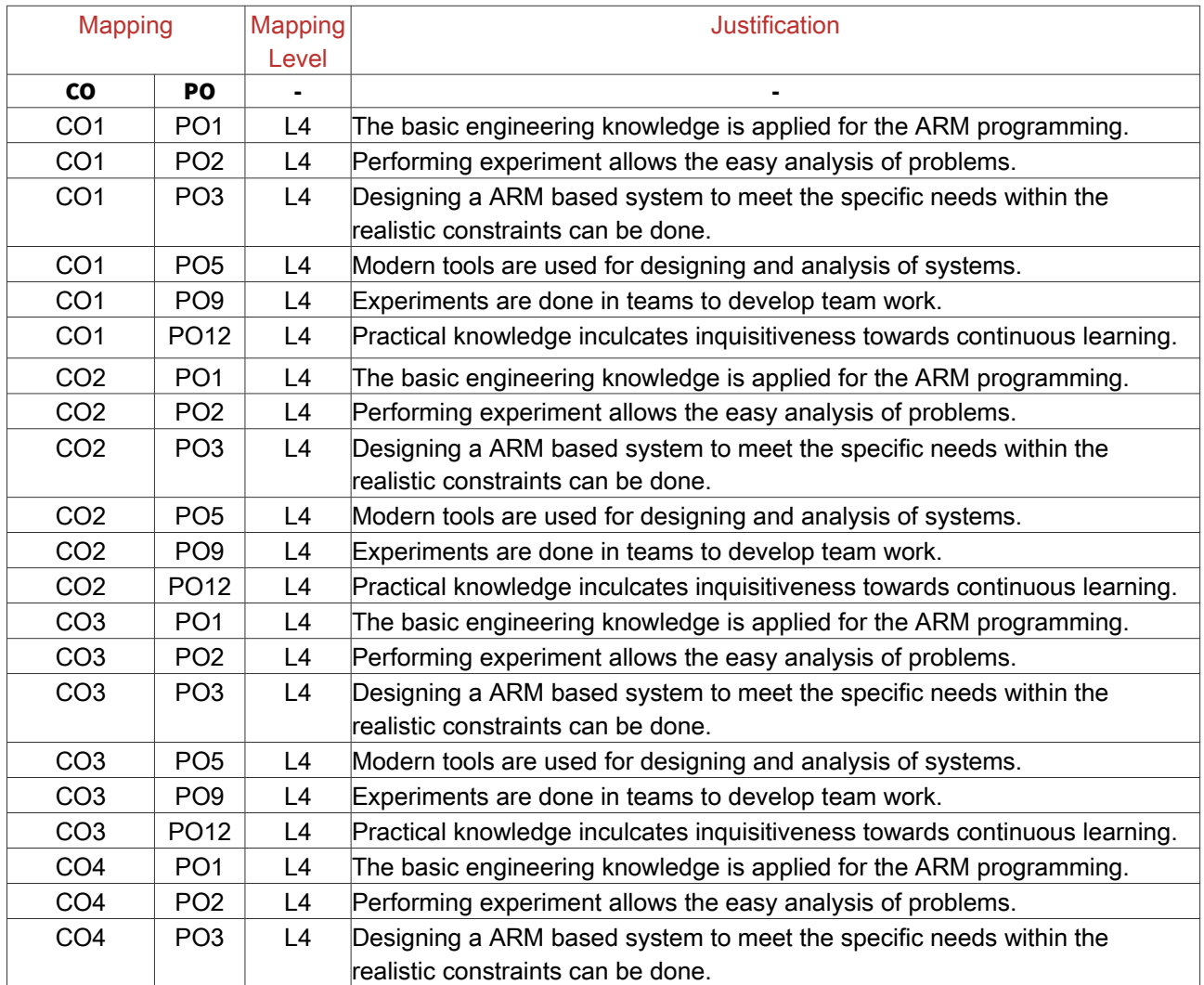

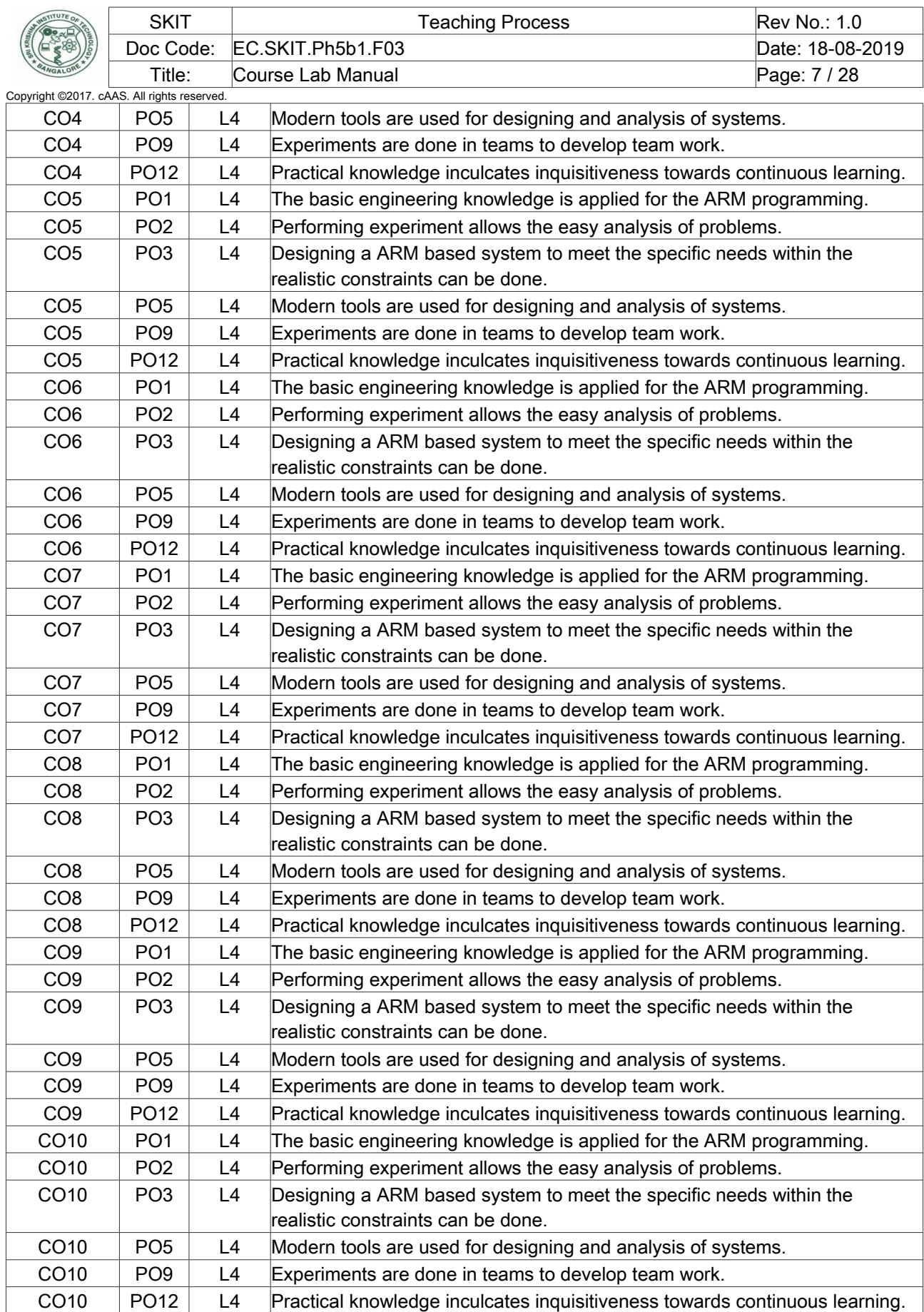

Note: Write justification for each CO-PO mapping.

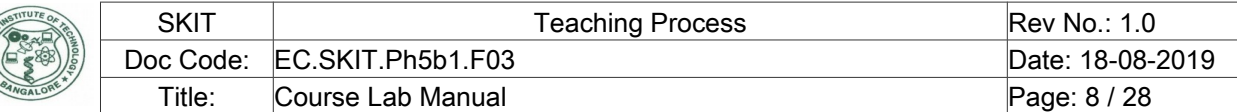

#### <span id="page-7-3"></span>Copyright ©2017. cAAS. All rights reserved. 5. Curricular Gap and Content

SAI KRISHN<sub>G</sub>

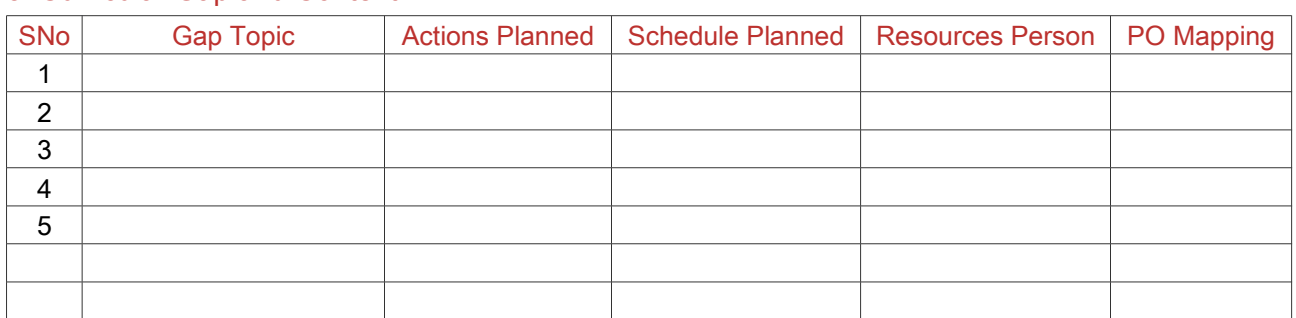

Note: Write Gap topics from A.4 and add others also.

#### <span id="page-7-2"></span>6. Content Beyond Syllabus

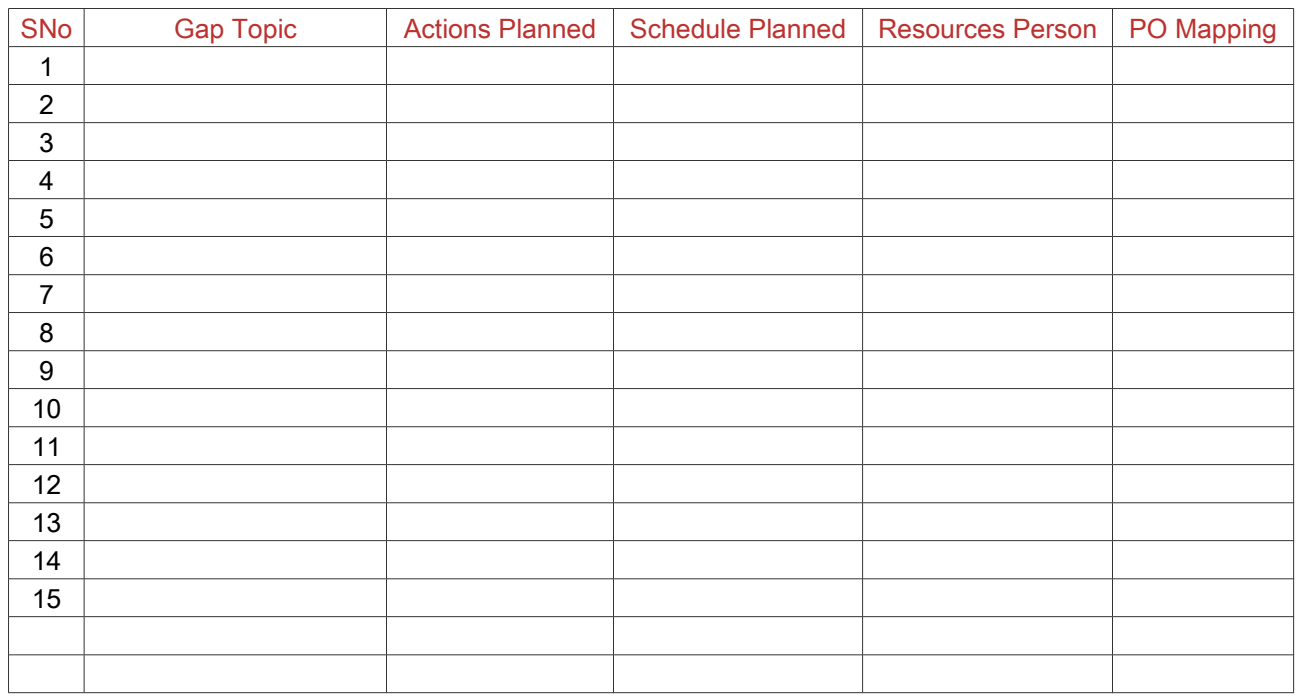

Note: Anything not covered above is included here.

## <span id="page-7-1"></span>C. COURSE ASSESSMENT

## <span id="page-7-0"></span>1. Course Coverage

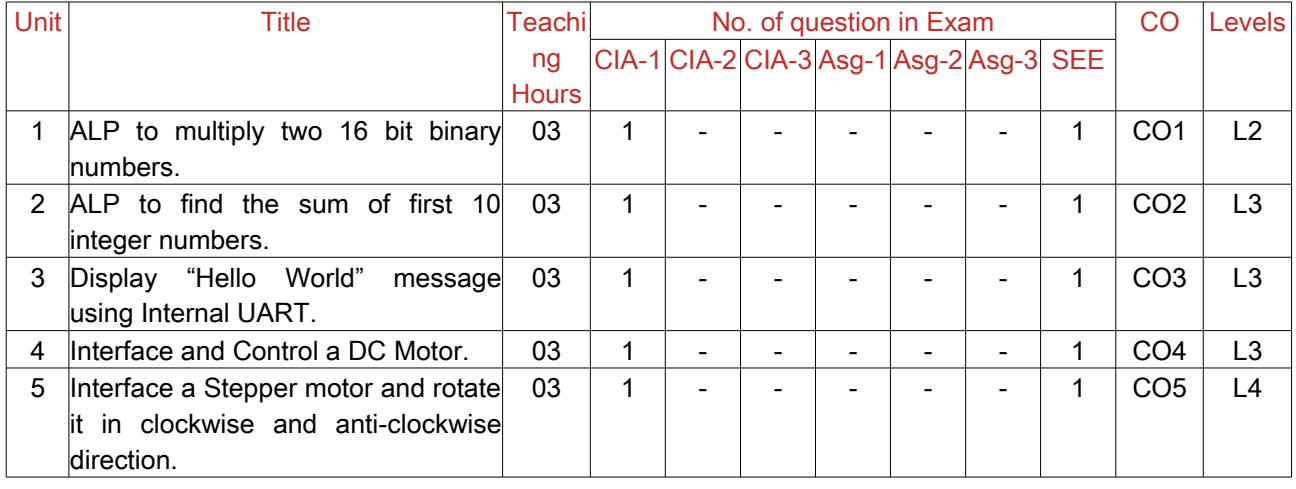

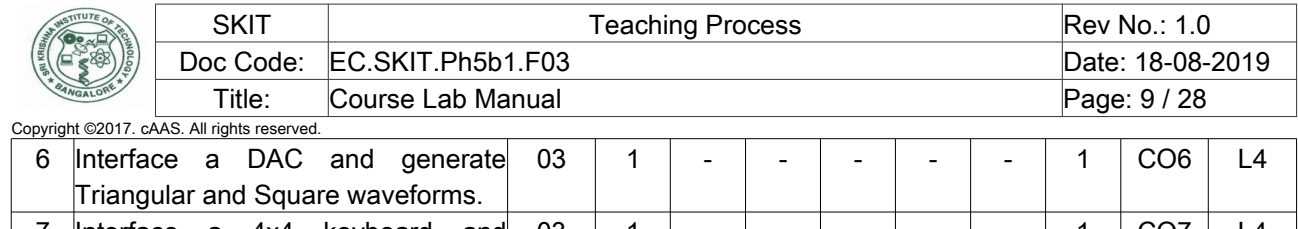

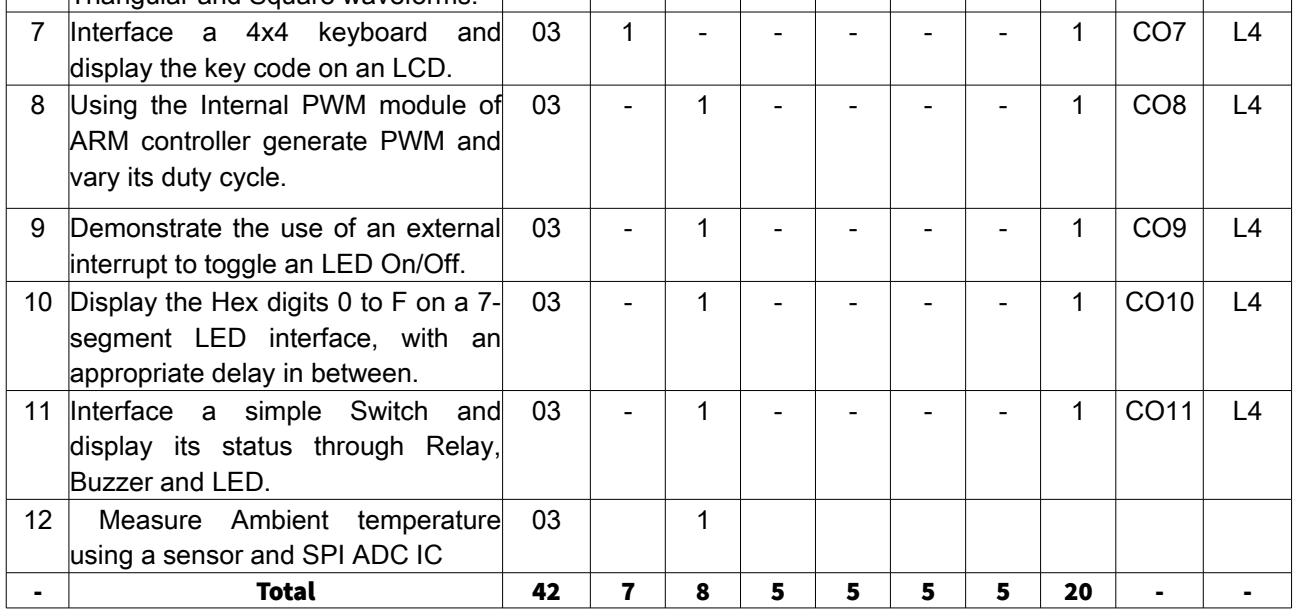

Note: Write CO based on the theory course.

## <span id="page-8-0"></span>2. Continuous Internal Assessment (CIA)

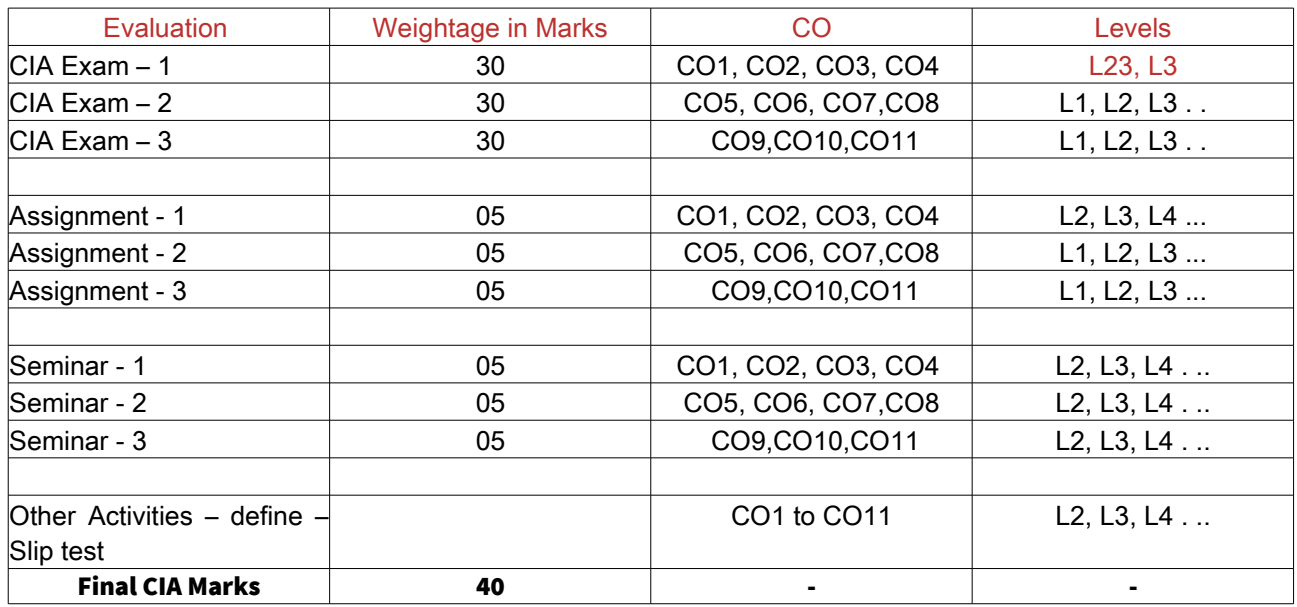

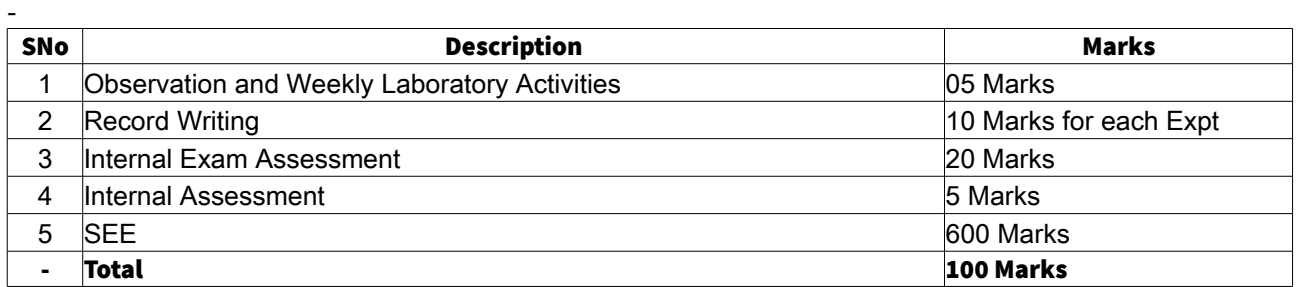

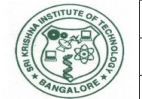

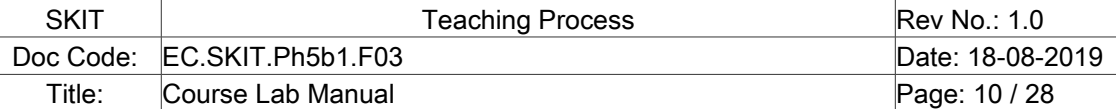

## <span id="page-9-1"></span>D. EXPERIMENTS

### <span id="page-9-0"></span>Experiment 01 : ALP to multiply two 16 bit binary numbers.

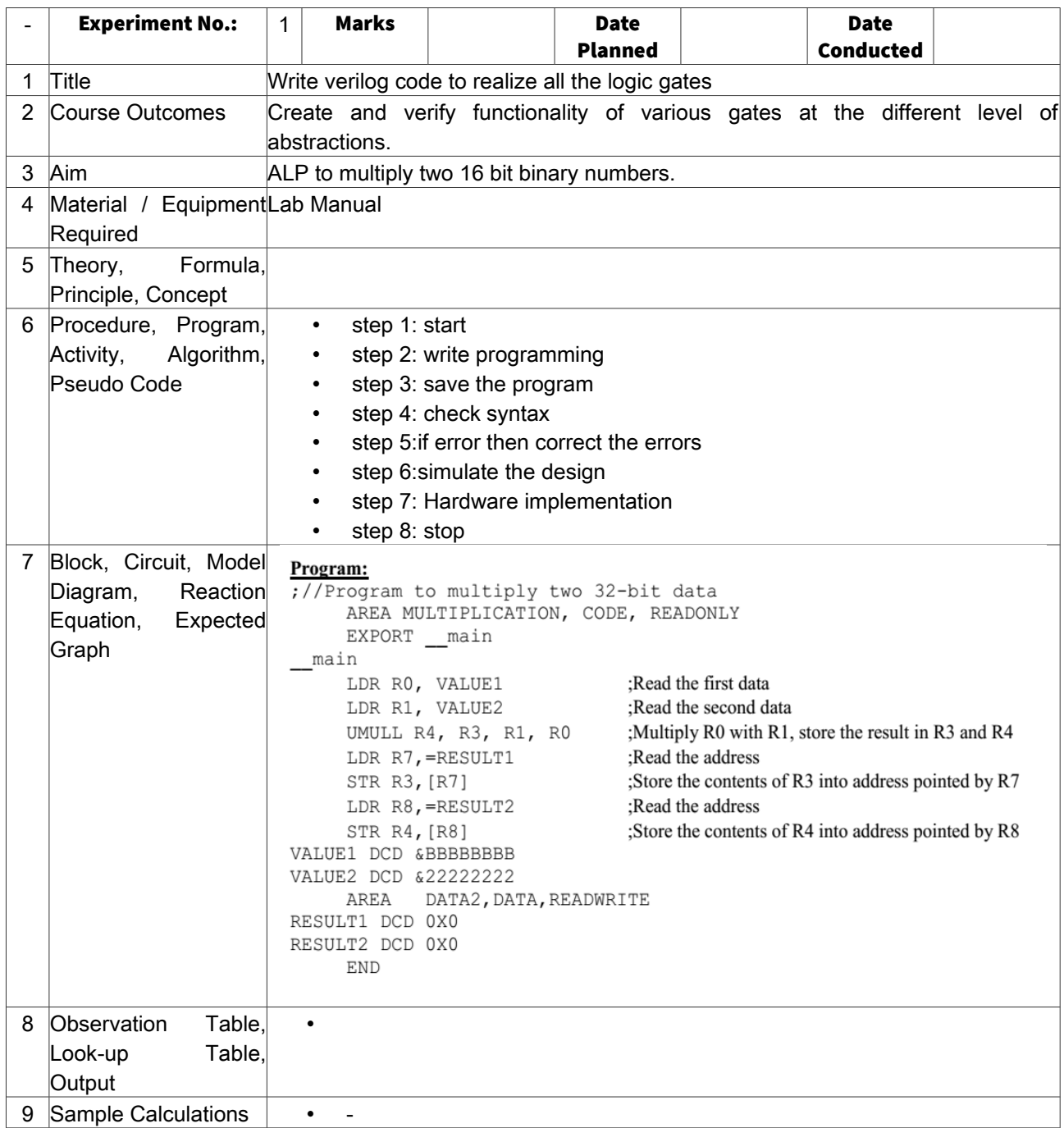

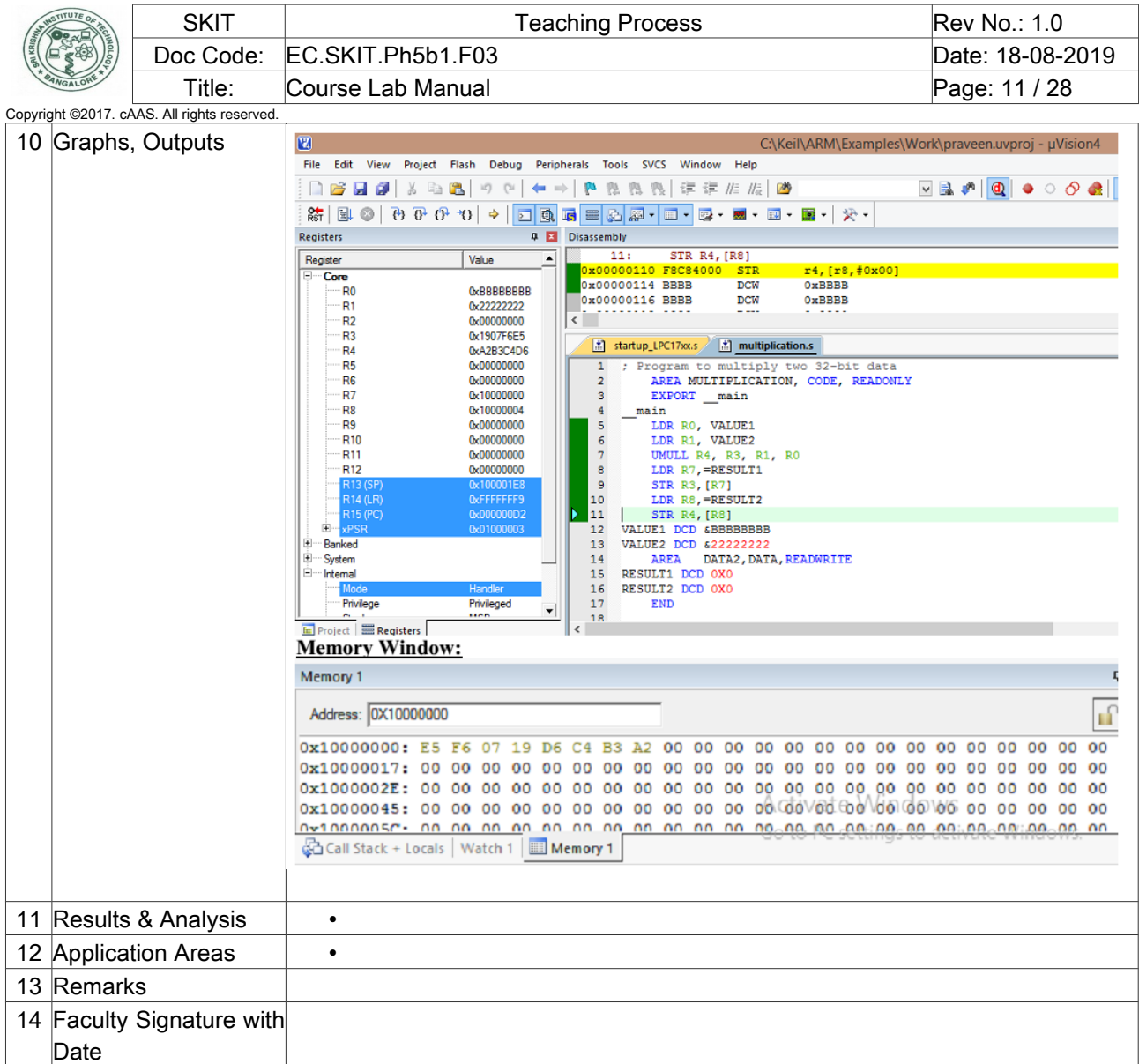

# <span id="page-10-0"></span>Experiment 02: ALP to find the sum of first 10 integer numbers.

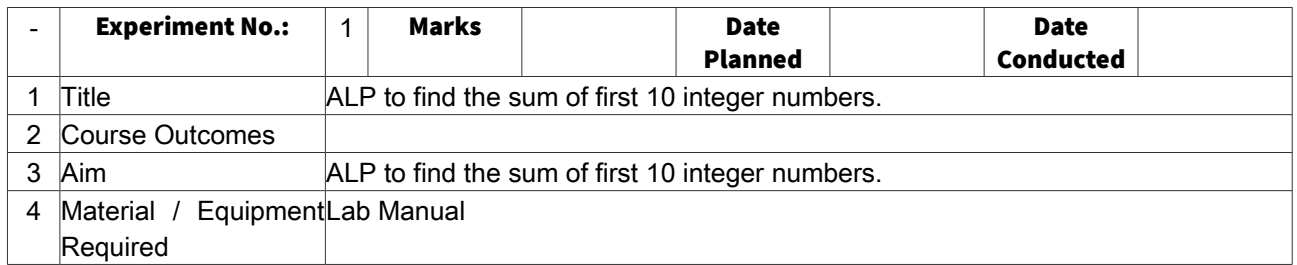

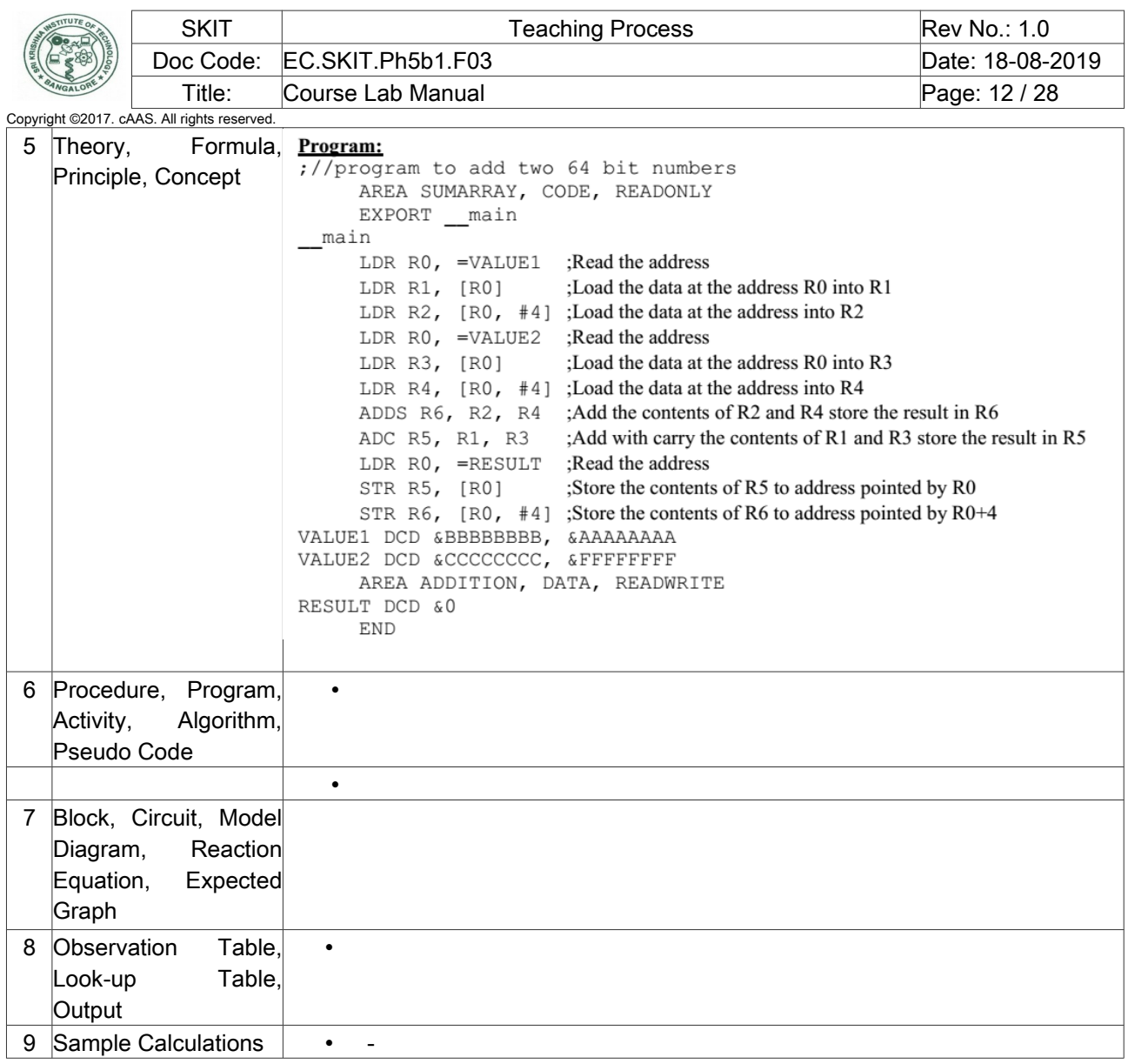

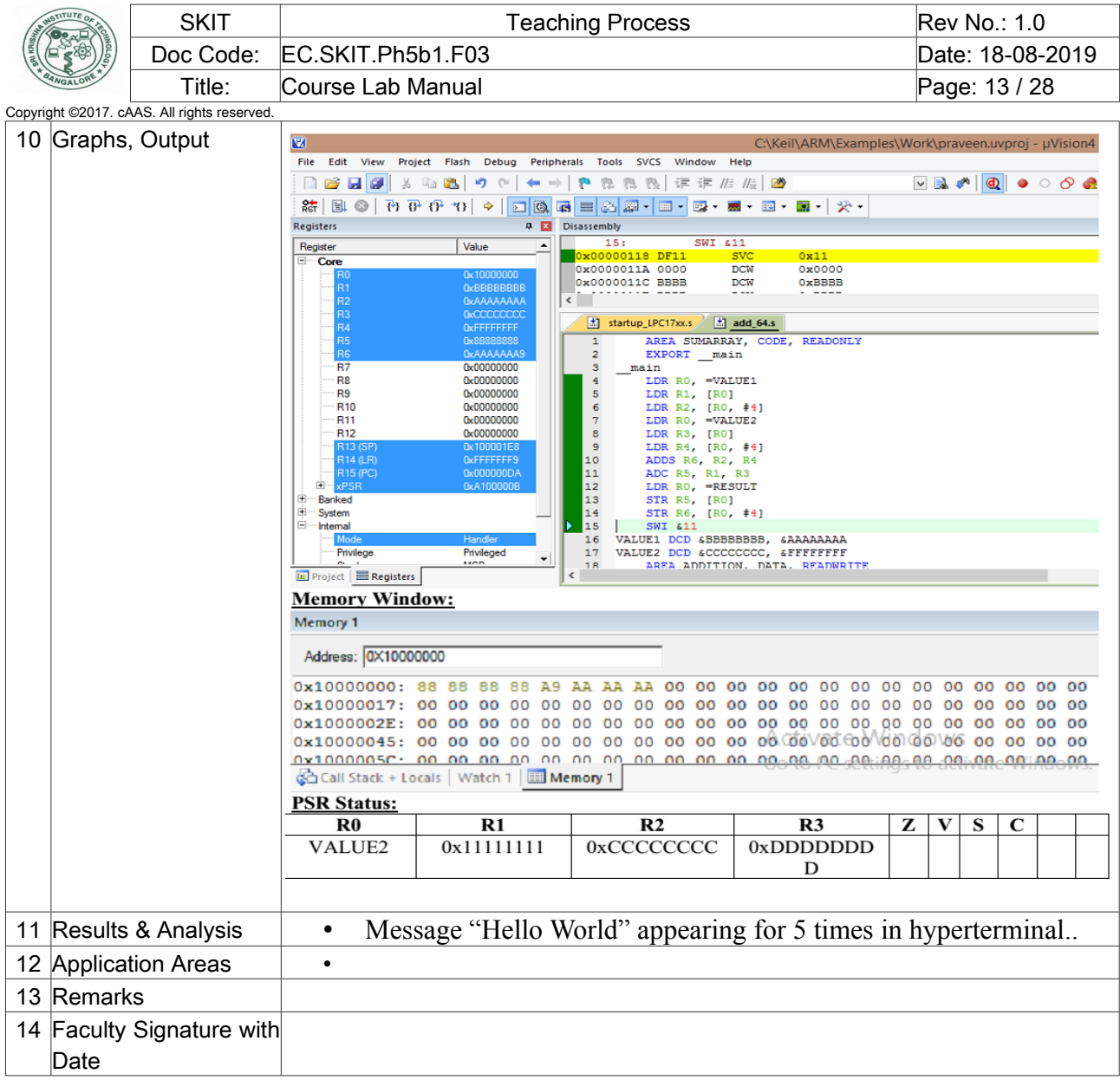

# <span id="page-12-0"></span>Experiment 03: Display "Hello World" message using Internal UART.

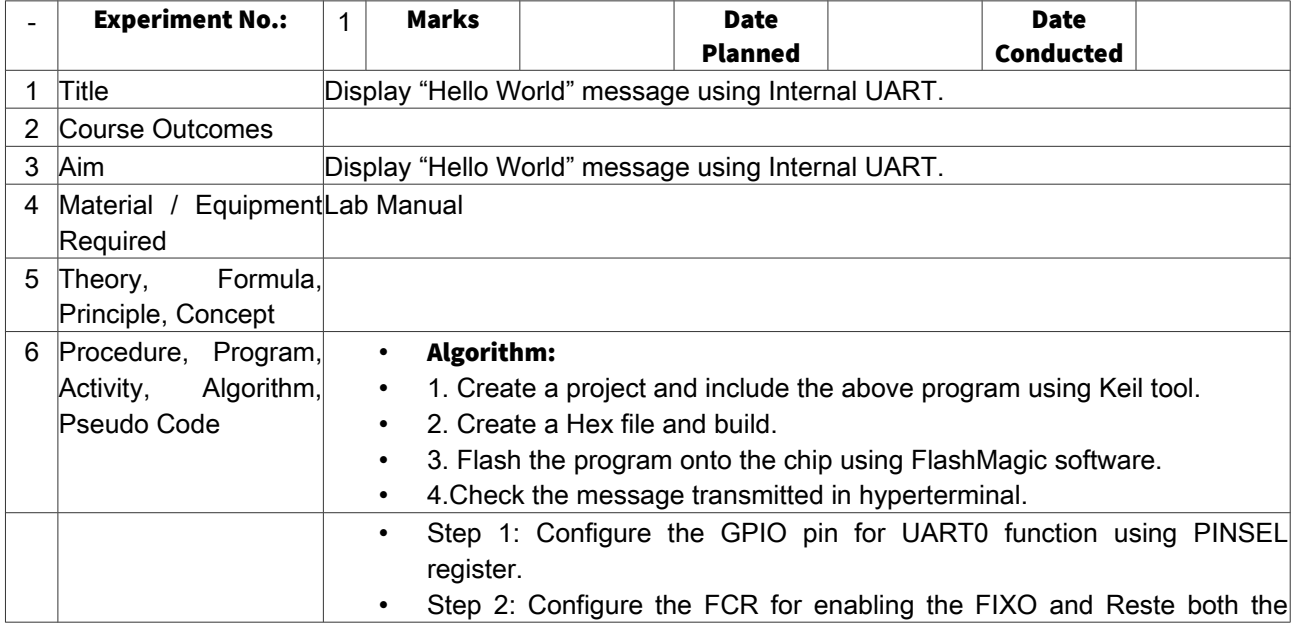

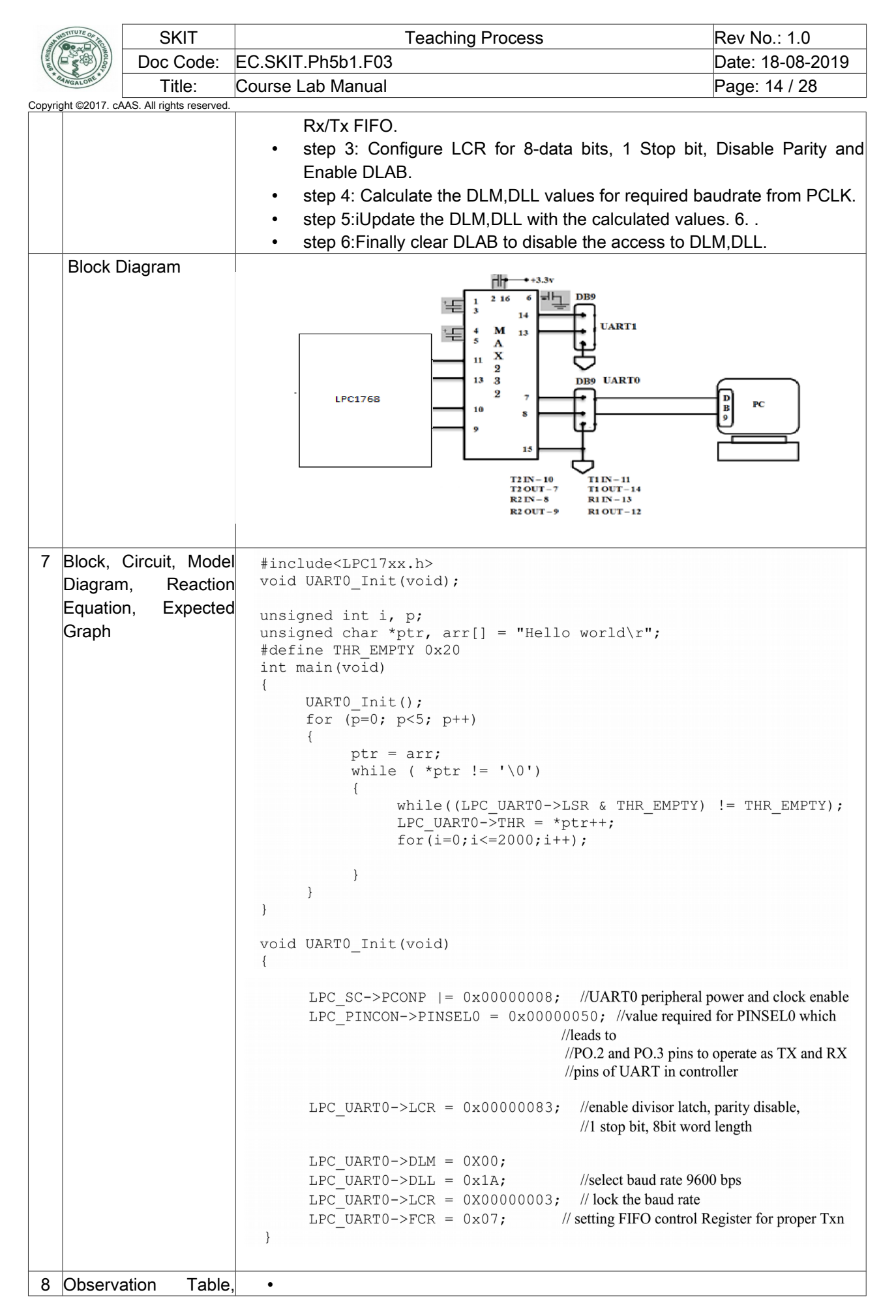

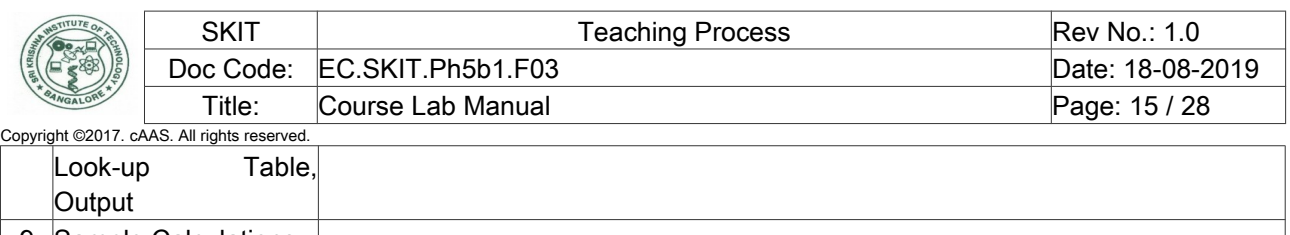

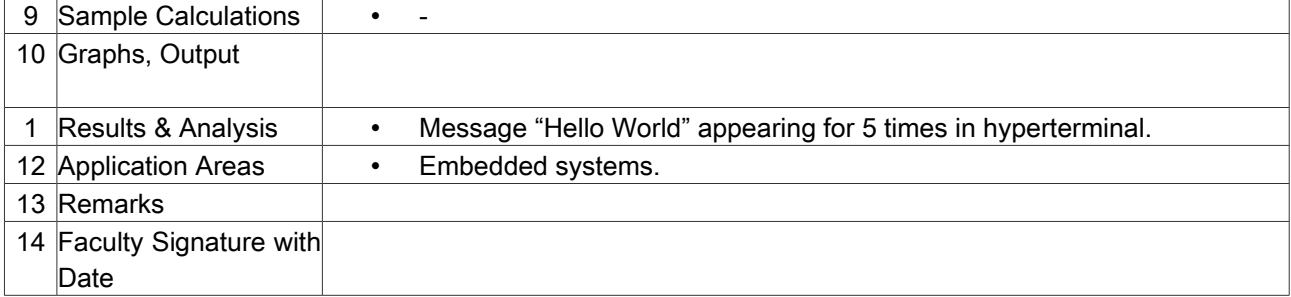

# <span id="page-14-0"></span>Experiment 04: Interface and Control a stepper Motor.

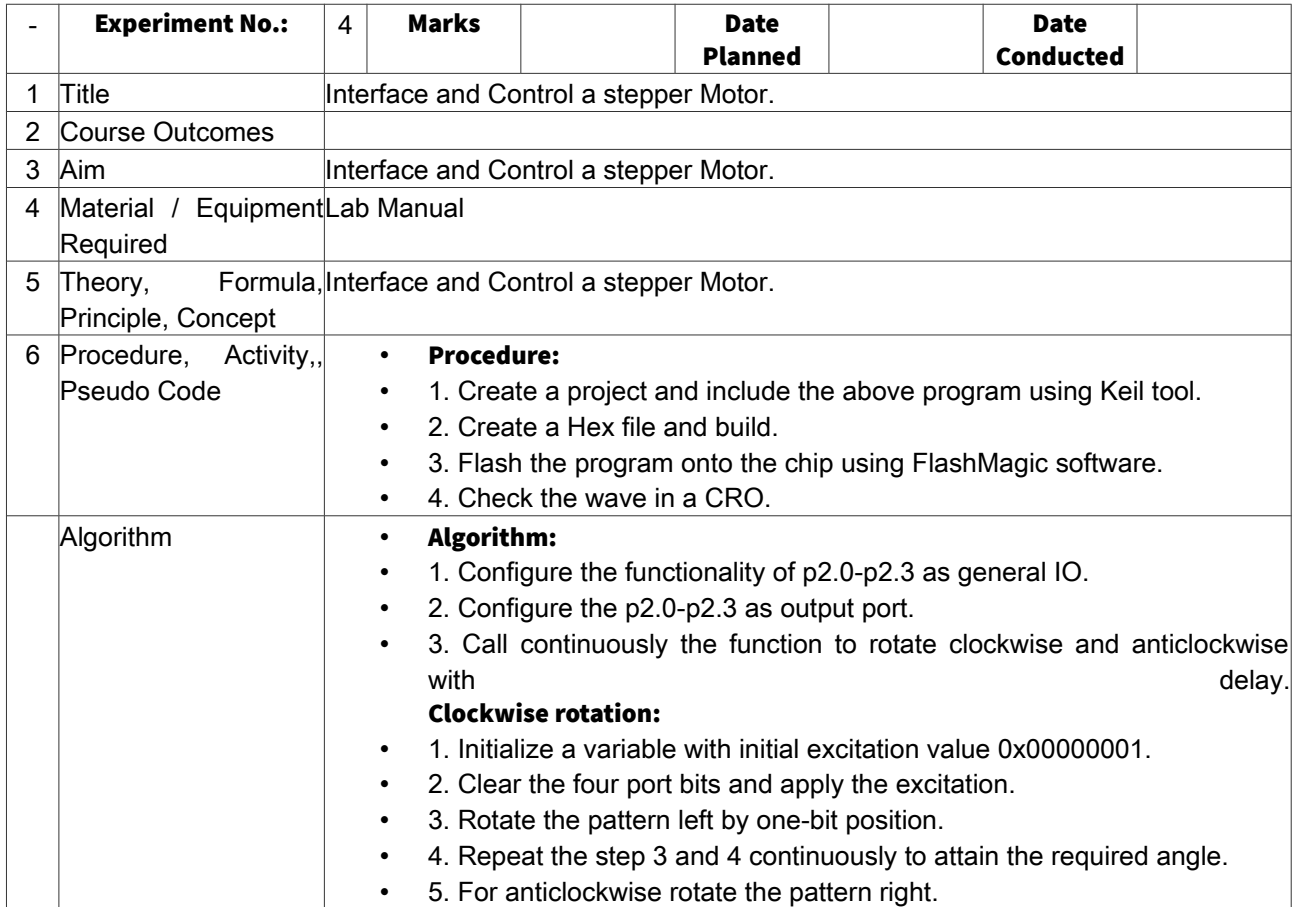

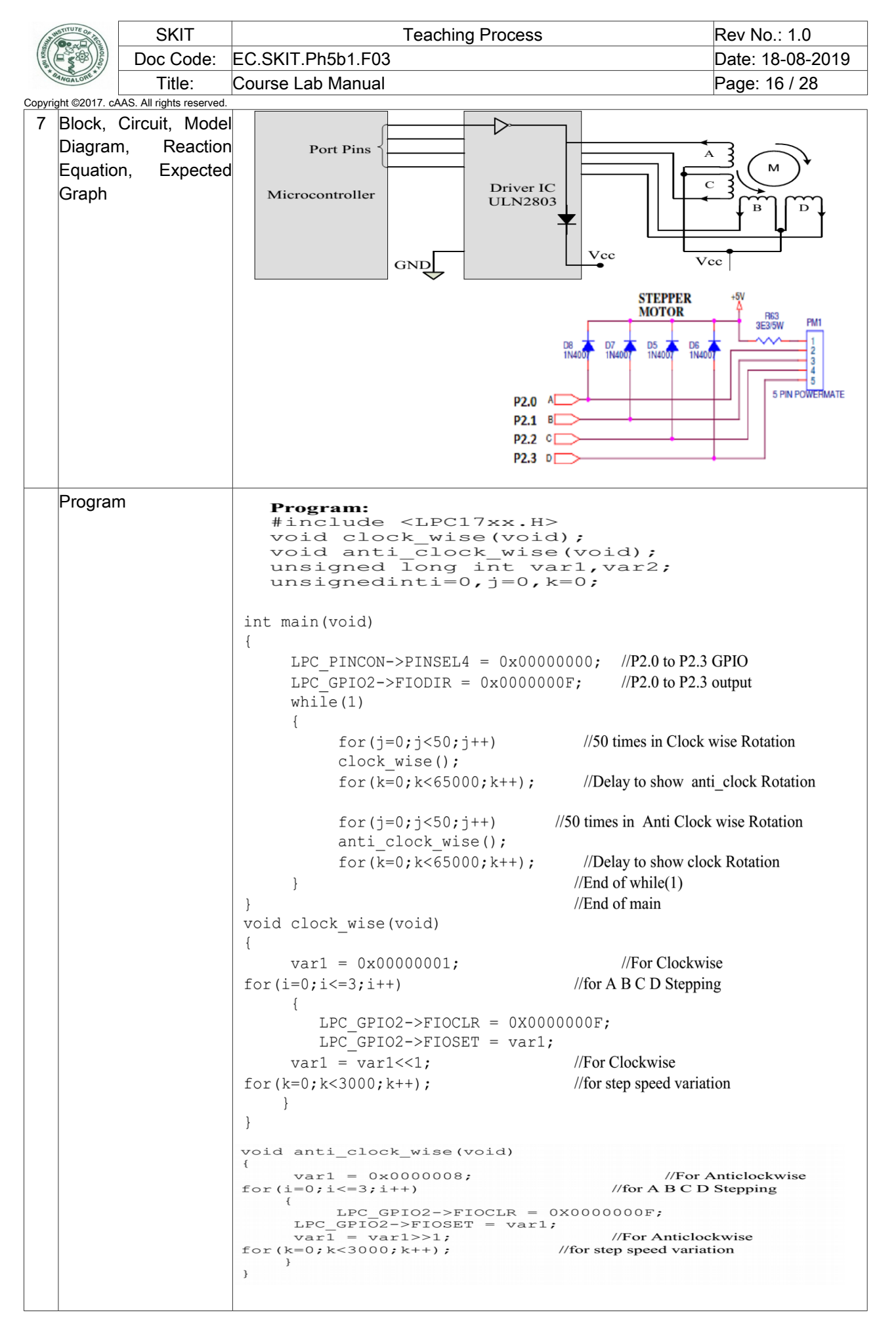

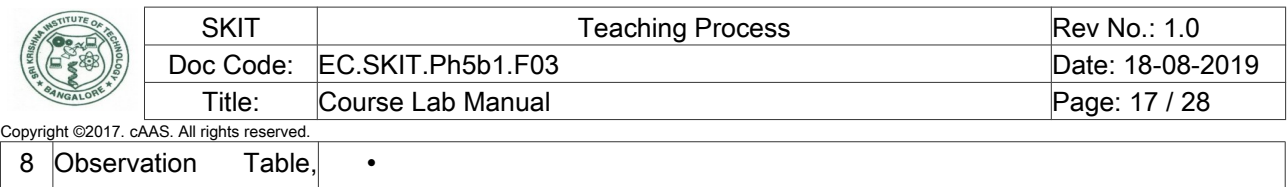

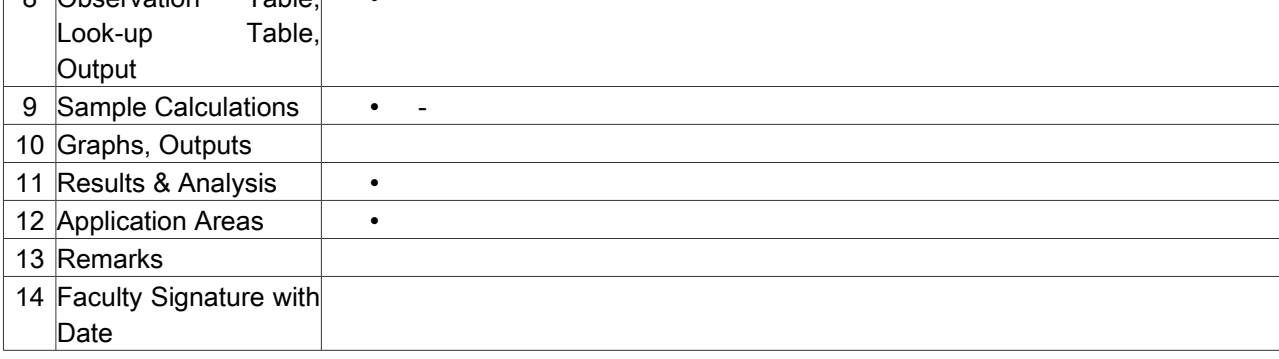

## <span id="page-16-0"></span>Experiment 05: Interface a DAC and generate Triangular and Square waveforms.

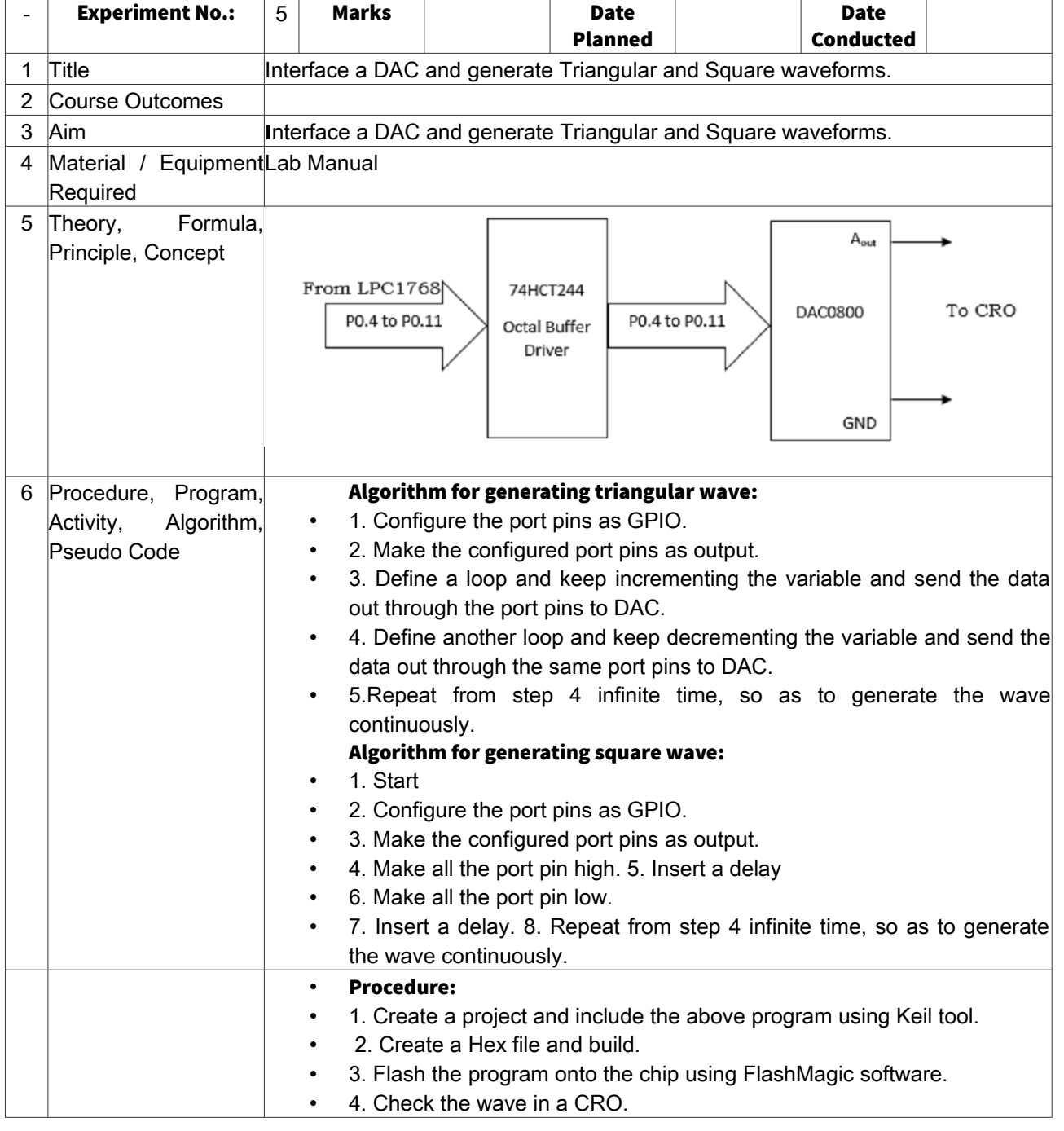

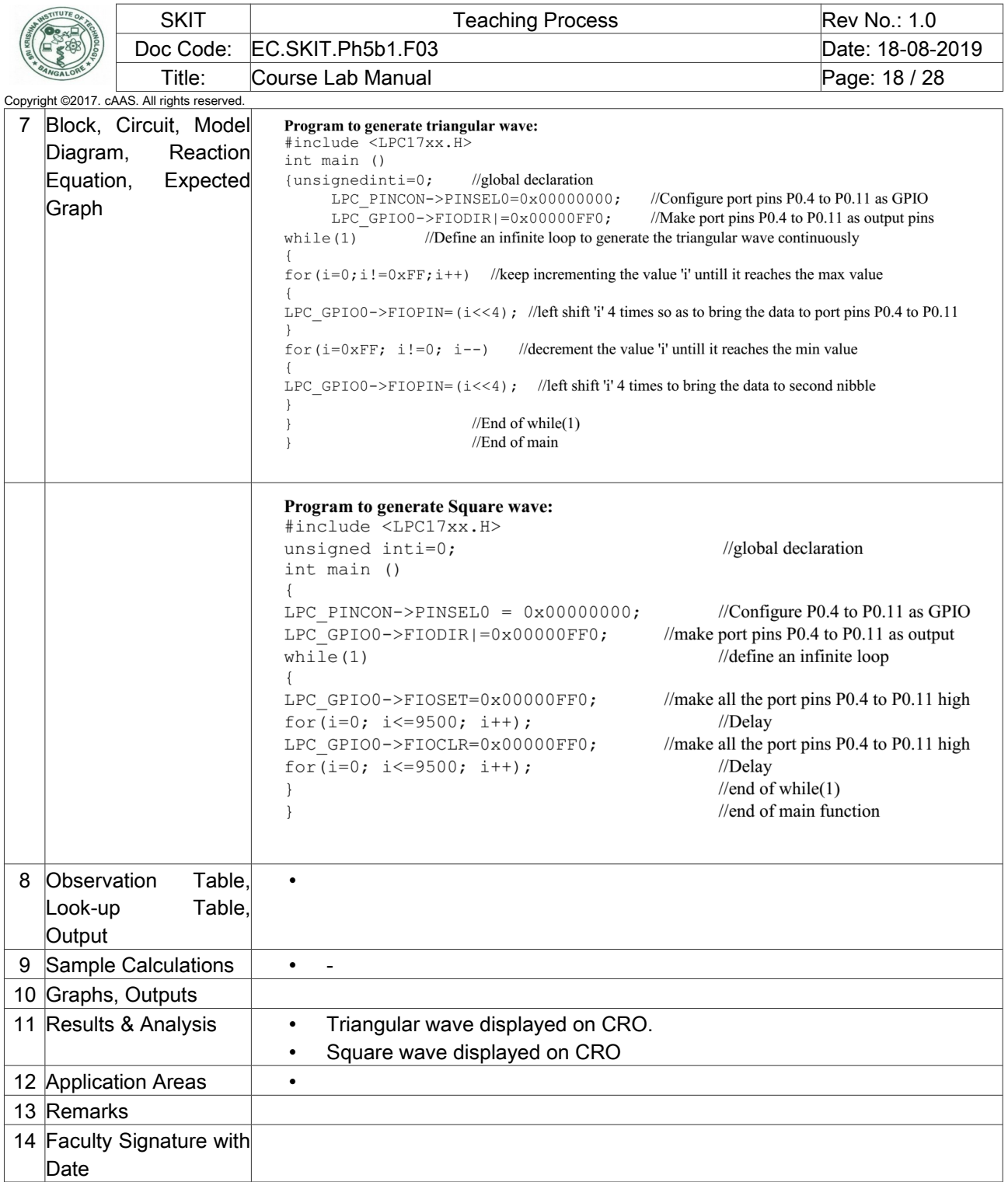

### <span id="page-17-0"></span>Experiment 07: Interface a 4x4 keyboard and display the key code on an LCD.

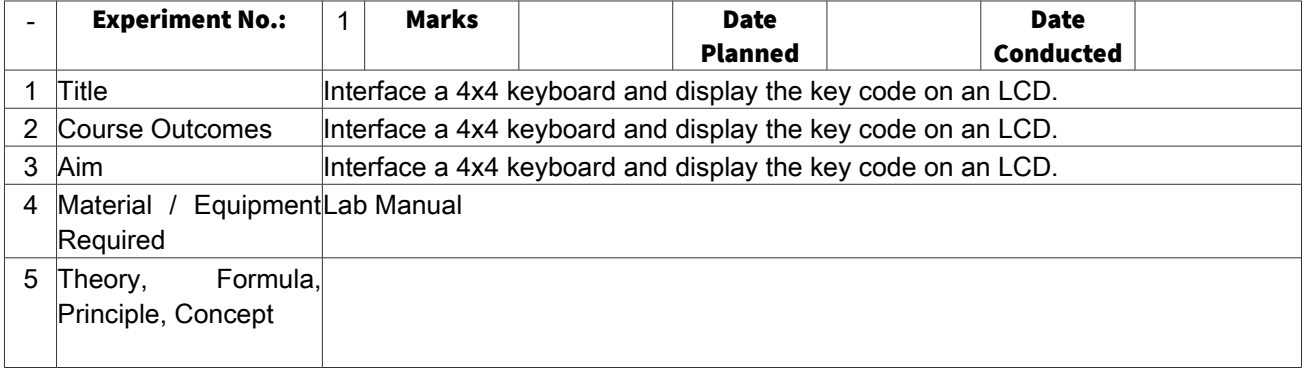

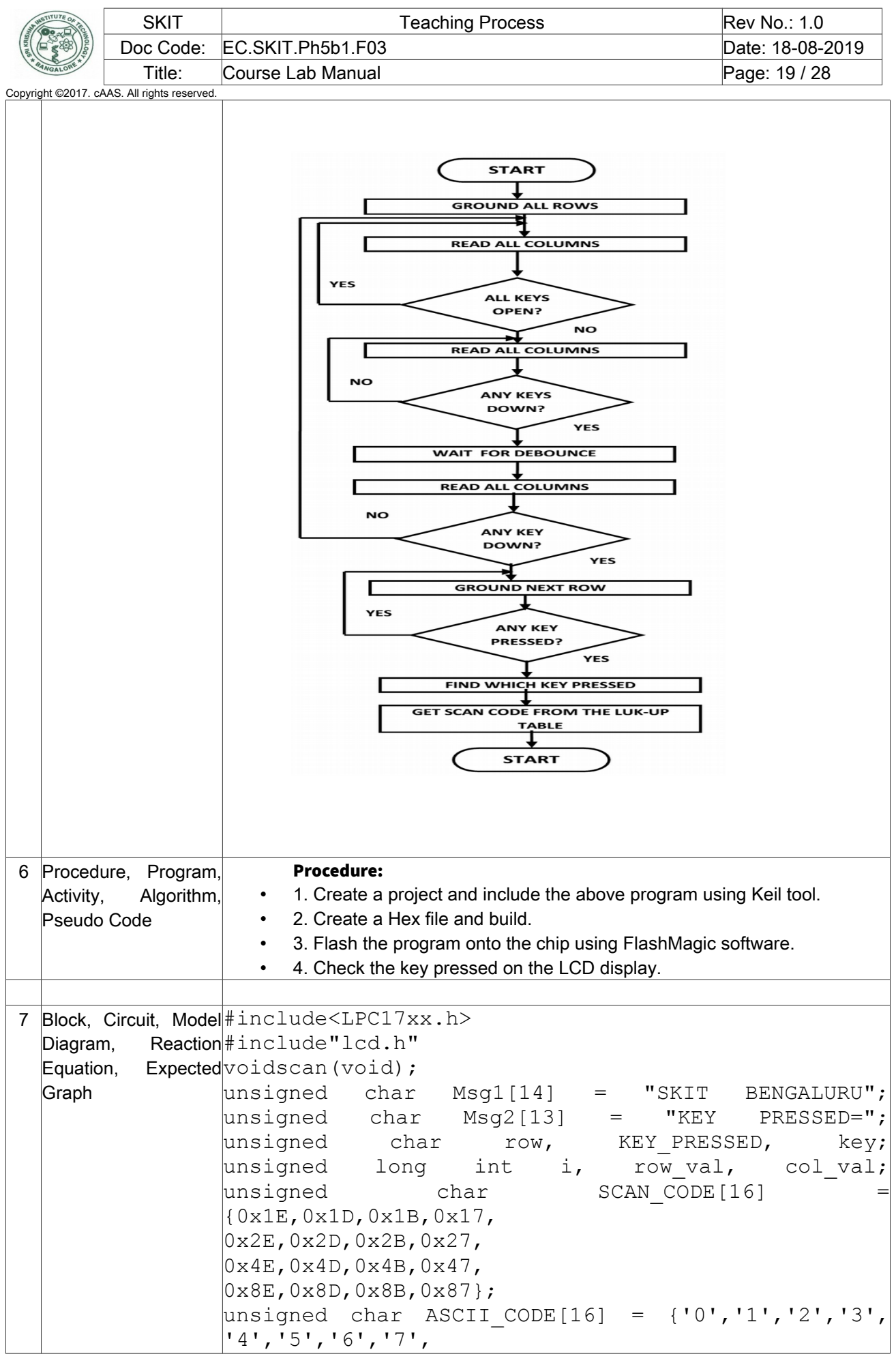

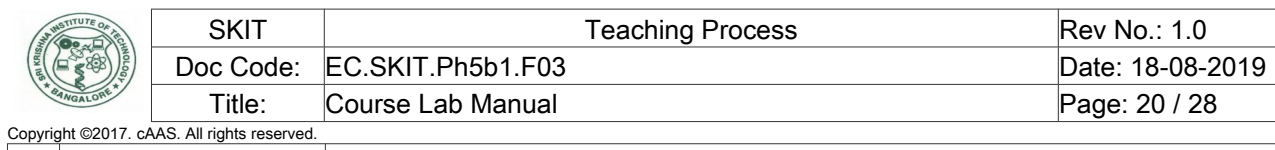

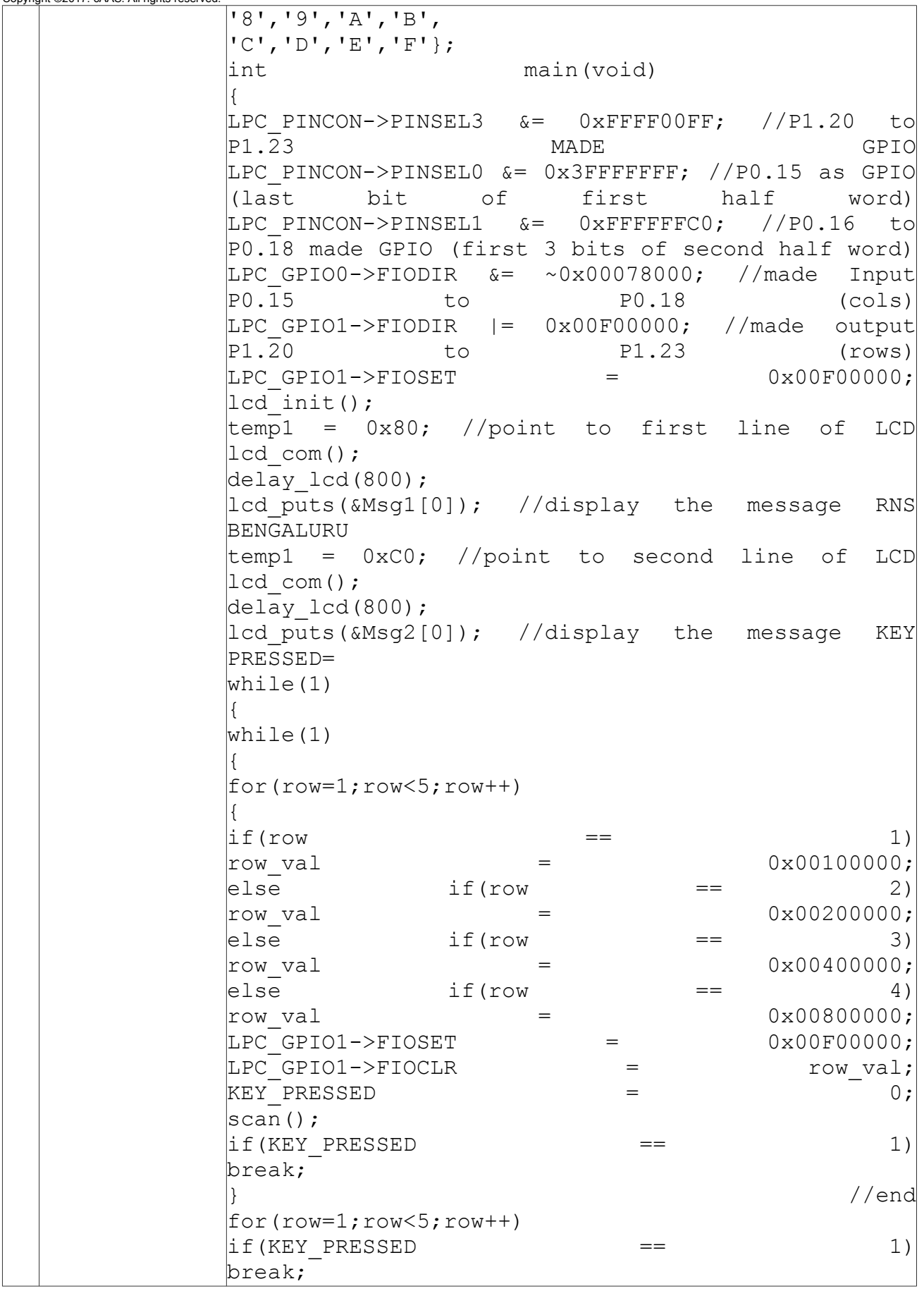

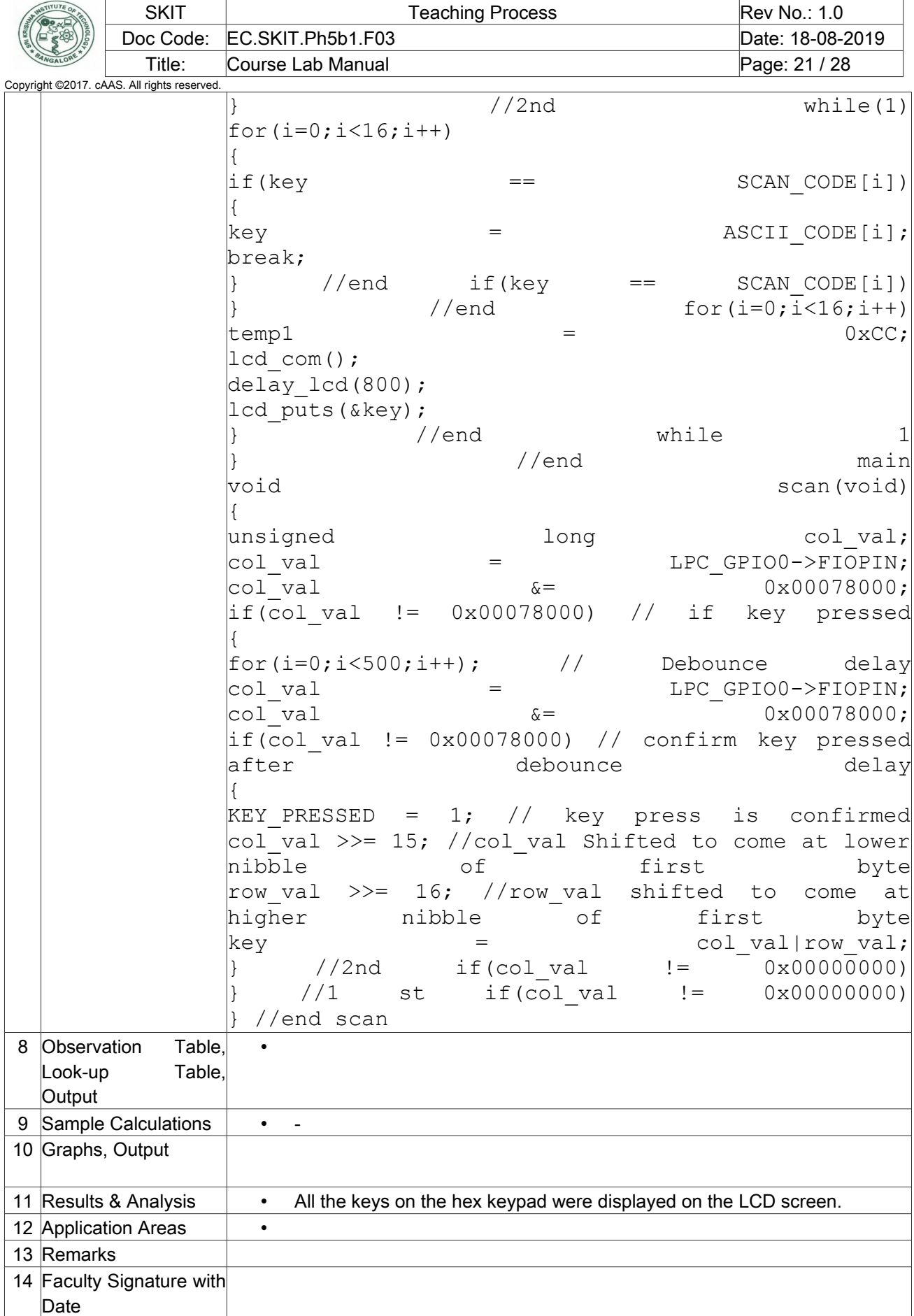

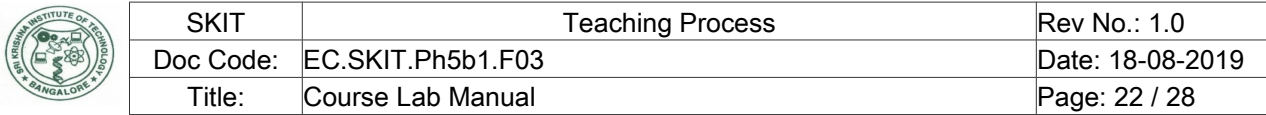

<span id="page-21-0"></span>Experiment 08: Using the Internal PWM module of ARM controller generate PWM and vary its duty cycle.

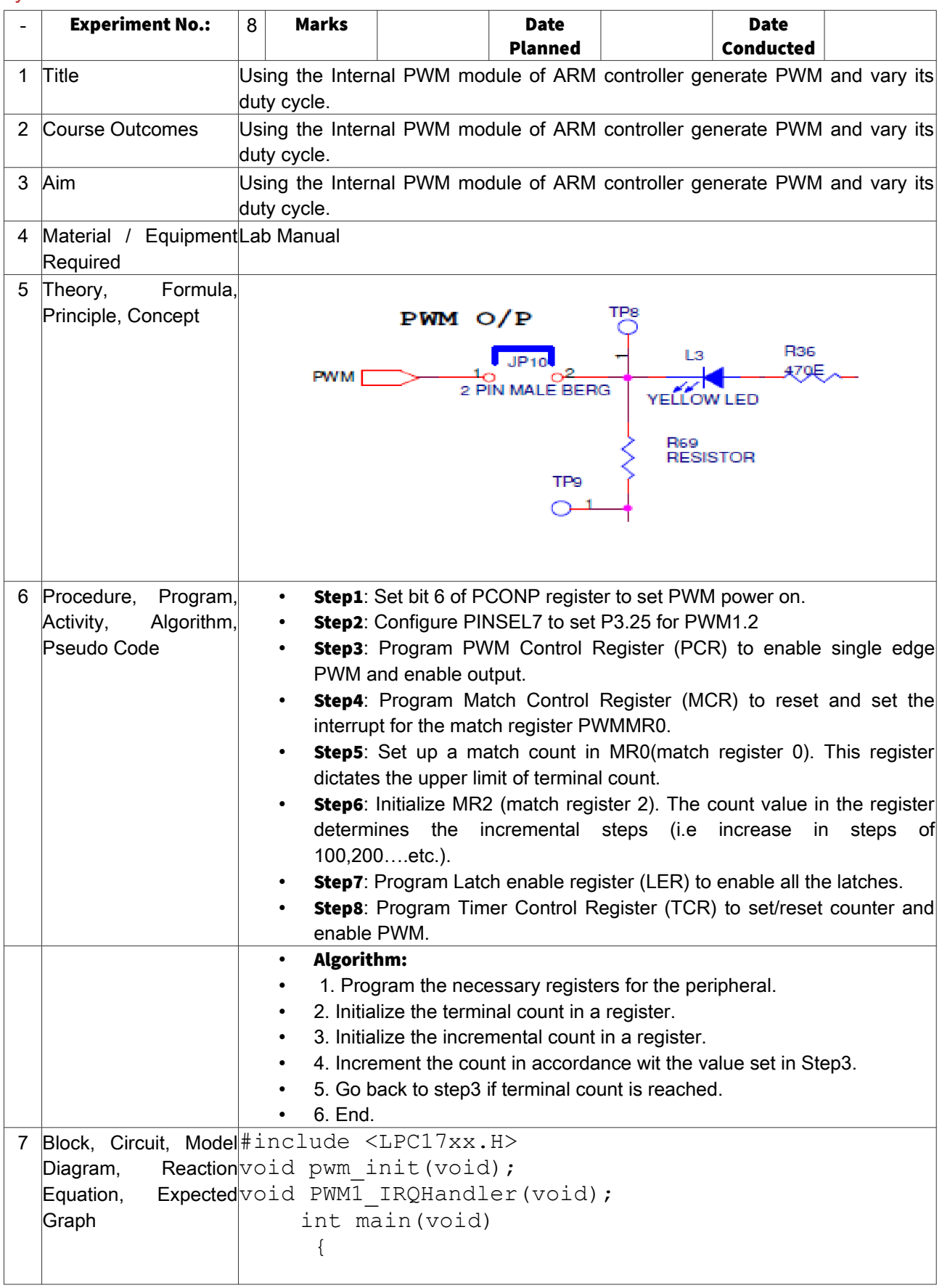

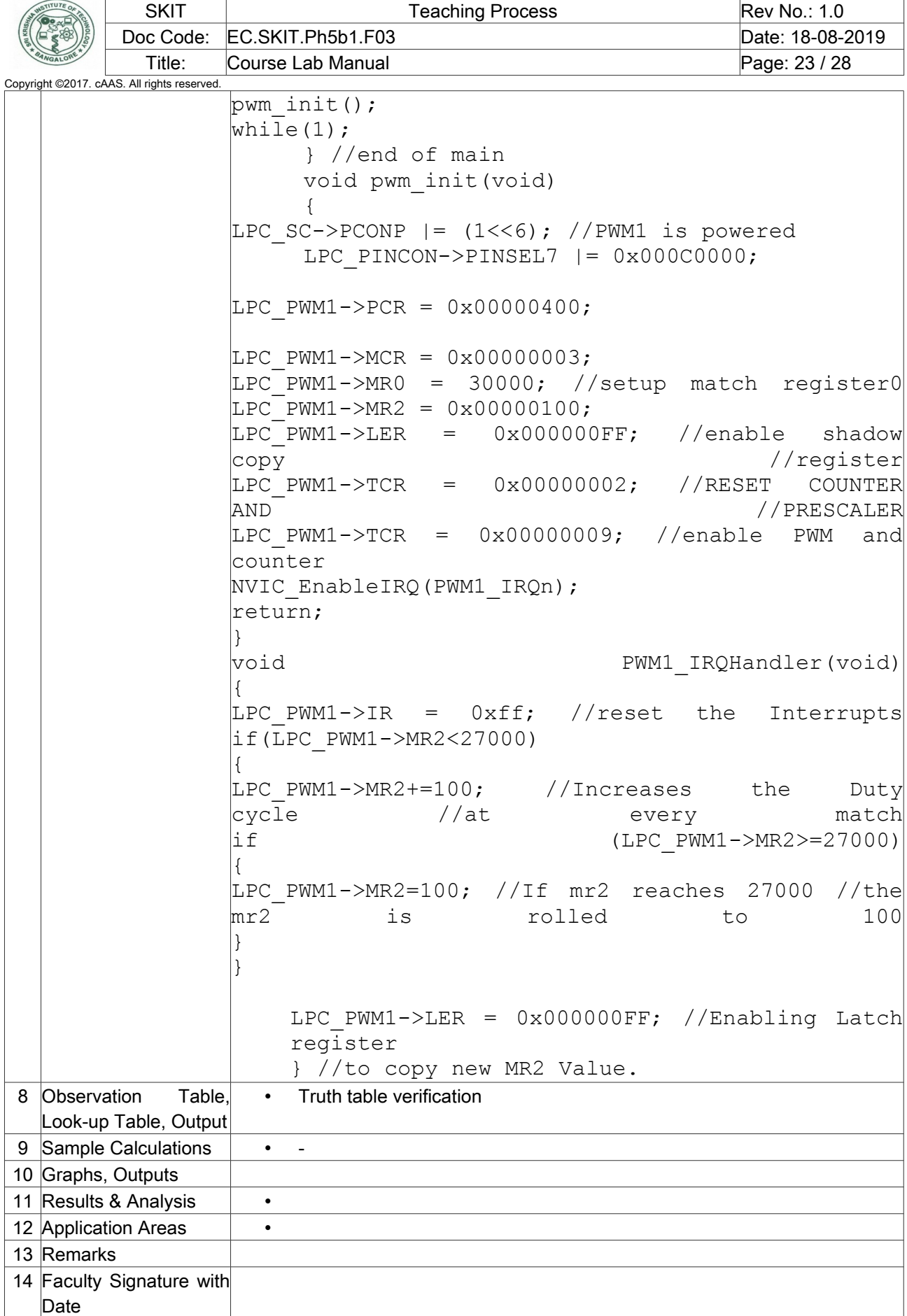

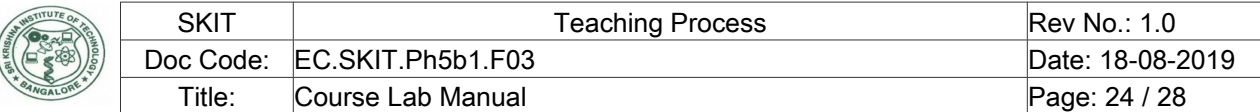

#### <span id="page-23-0"></span>Experiment 09 : Demonstrate the use of an external interrupt to toggle an LED On/Off.

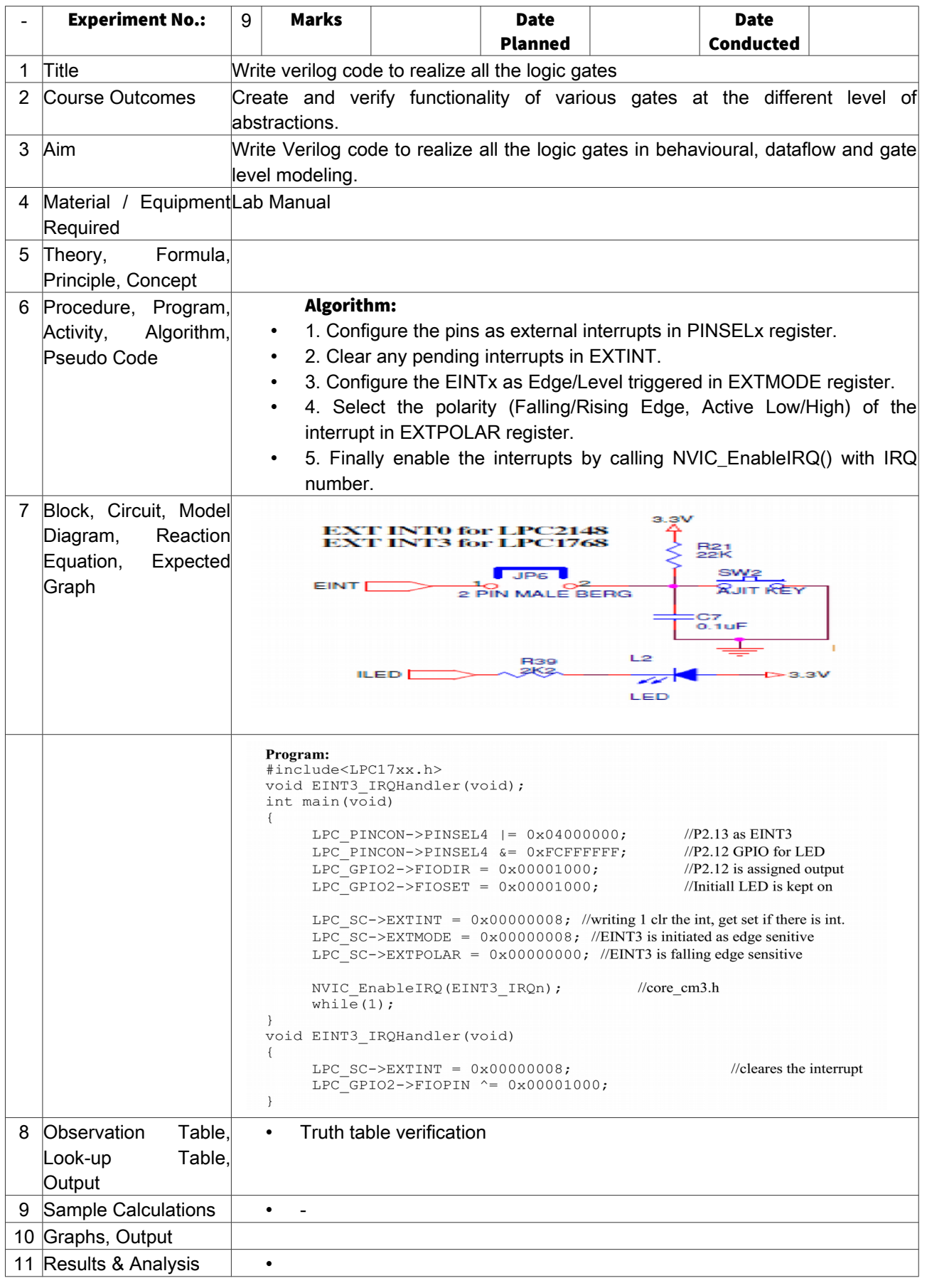

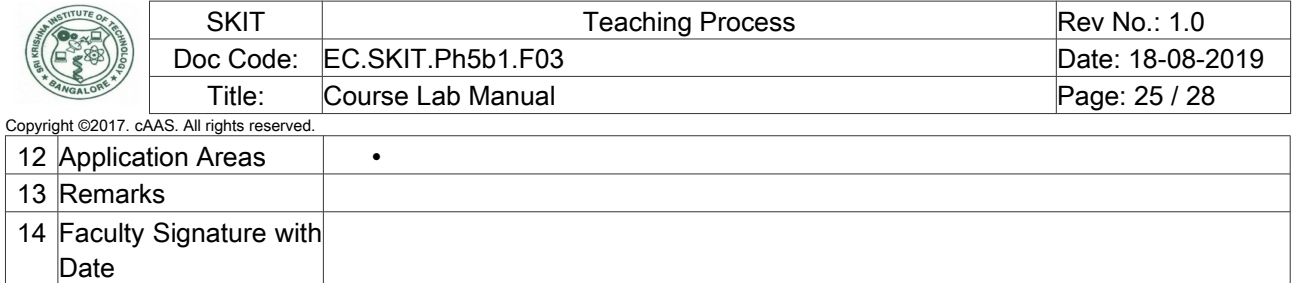

#### <span id="page-24-0"></span>Experiment 10: Display the Hex digits 0 to F on a 7-segment LED interface, with an appropriate delay in between.

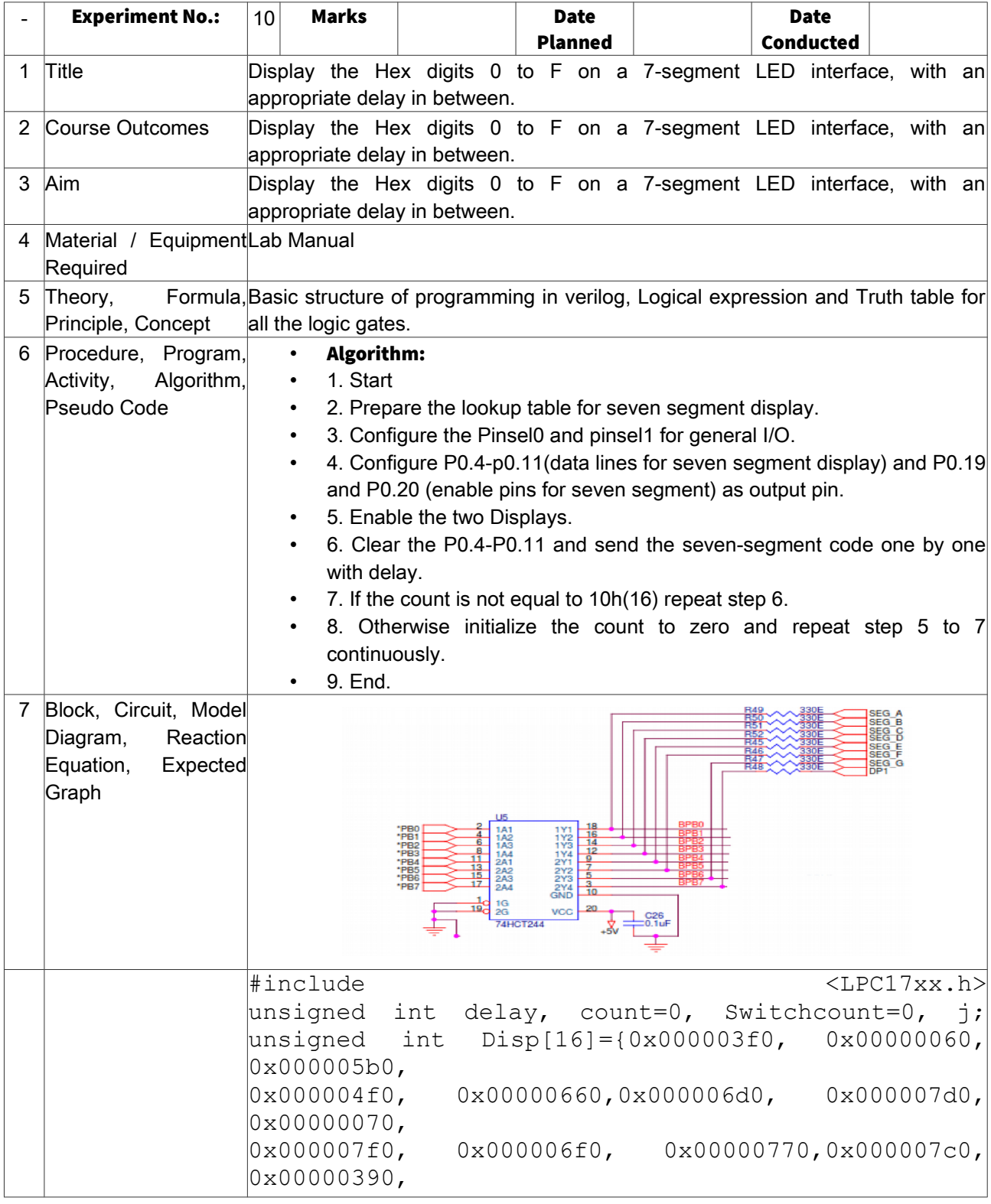

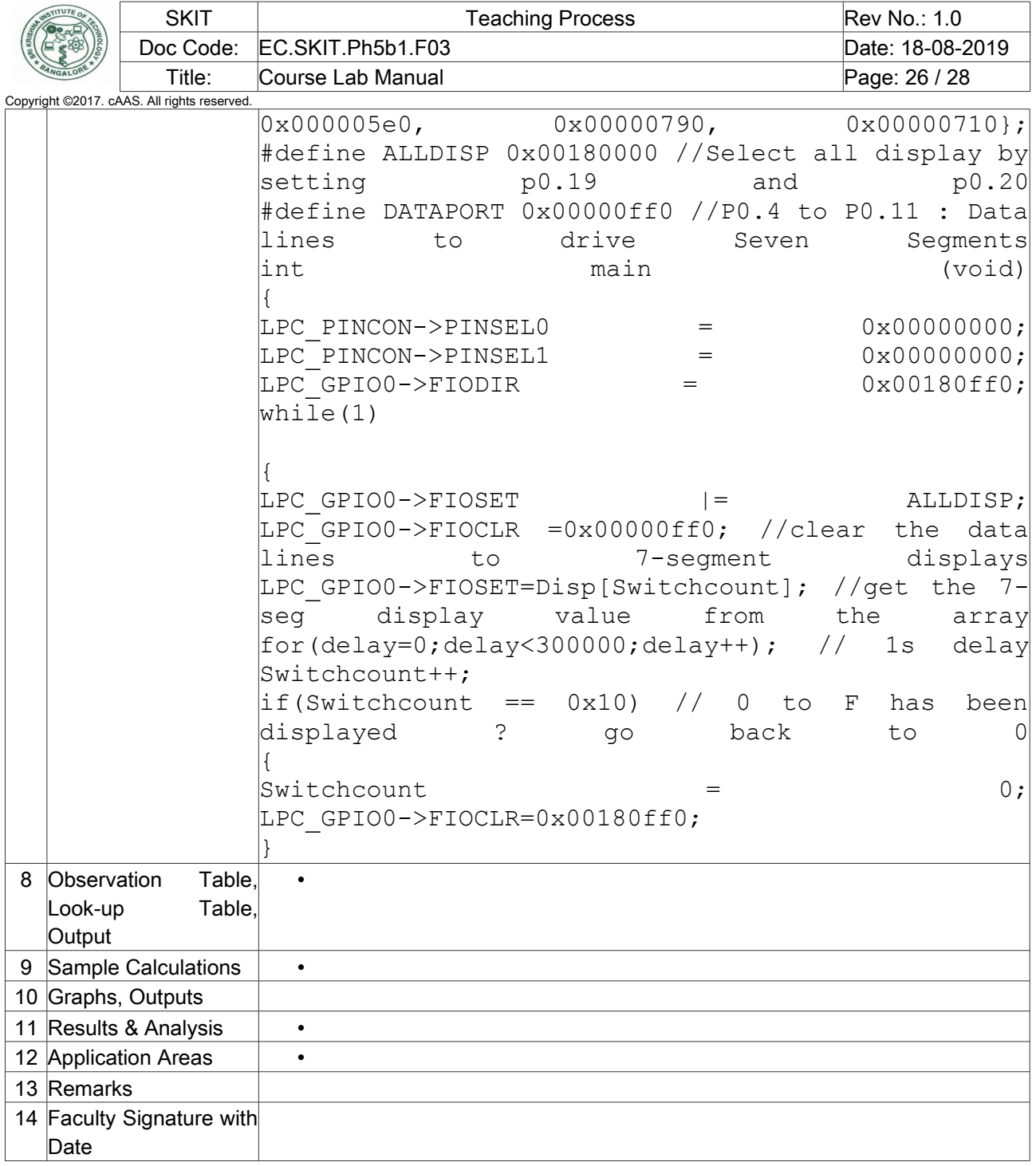

### <span id="page-25-0"></span>Experiment 11 : Interface a simple Switch and display its status through Relay, Buzzer and LED.

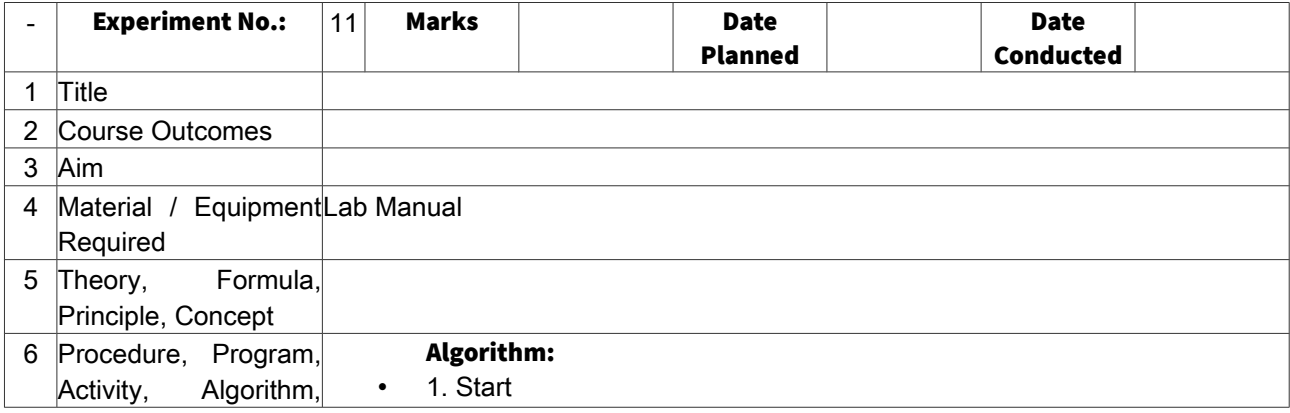

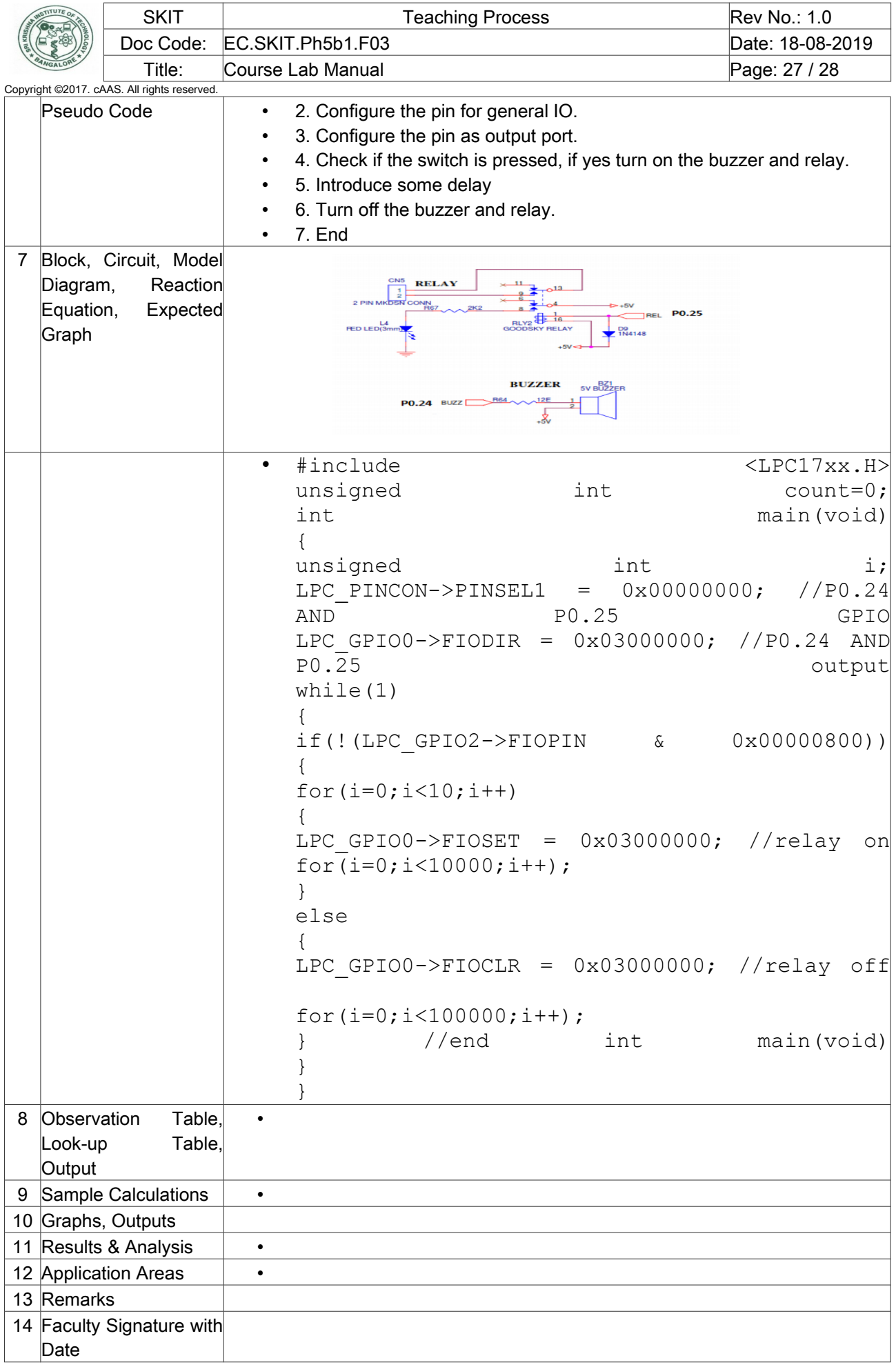

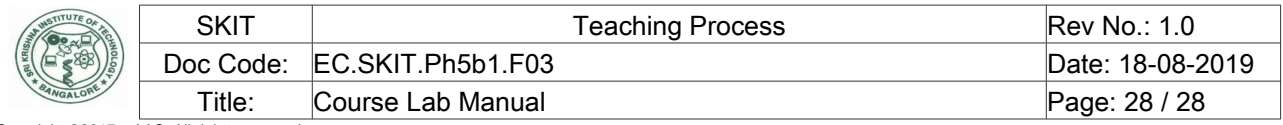